# **Operating Systems**

Steven Hand

Michaelmas Term 2010

12 lectures for CST IA

### **Course Aims**

- This course aims to:
  - explain the structure and functions of an operating system,
  - illustrate key operating system aspects by concrete example, and
  - prepare you for future courses. . .
- At the end of the course you should be able to:
  - compare and contrast CPU scheduling algorithms
  - explain the following: process, address space, file.
  - distinguish paged and segmented virtual memory.
  - discuss the relative merits of Unix and NT...

Operating Systems — Aims

### **Course Outline**

- Introduction to Operating Systems.
- Processes & Scheduling.
- Memory Management.
- I/O & Device Management.
- Protection.
- Filing Systems.
- Case Study: Unix.
- Case Study: Windows NT.

# **Recommended Reading**

- Concurrent Systems or Operating Systems
   Bacon J [ and Harris T ], Addison Wesley 1997 [2003]
- Operating Systems Concepts (5th Ed.)
  Silberschatz A, Peterson J and Galvin P, Addison Wesley 1998.
- The Design and Implementation of the 4.3BSD UNIX Operating System
  - Leffler S J, Addison Wesley 1989
- Inside Windows 2000 (3rd Ed) or Windows Internals (4th Ed)
  Solomon D and Russinovich M, Microsoft Press 2000 [2005]

Operating Systems — Books

# What is an Operating System?

- A program which controls the execution of all other programs (applications).
- Acts as an intermediary between the user(s) and the computer.
- Objectives:
  - convenience,
  - efficiency,
  - extensibility.
- Similar to a government. . .

### **An Abstract View**

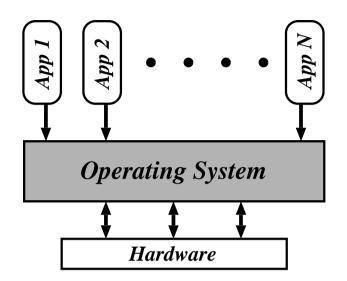

- The Operating System (OS):
  - controls all execution.
  - multiplexes resources between applications.
  - abstracts away from complexity.
- ullet Typically also have some libraries and some tools provided with OS.
- Are these part of the OS? Is IE a tool?
  - no-one can agree. . .
- For us, the OS  $\approx$  the kernel.

### In The Beginning. . .

- 1949: First stored-program machine (EDSAC)
- ullet to  $\sim$  1955: "Open Shop".
  - large machines with vacuum tubes.
  - I/O by paper tape / punch cards.
  - user = programmer = operator.
- To reduce cost, hire an *operator*:
  - programmers write programs and submit tape/cards to operator.
  - operator feeds cards, collects output from printer.
- Management like it.
- Programmers hate it.
- Operators hate it.
- $\Rightarrow$  need something better.

# **Batch Systems**

- Introduction of tape drives allow *batching* of jobs:
  - programmers put jobs on cards as before.
  - all cards read onto a tape.
  - operator carries input tape to computer.
  - results written to output tape.
  - output tape taken to printer.
- Computer now has a resident monitor:
  - initially control is in monitor.
  - monitor reads job and transfer control.
  - at end of job, control transfers back to monitor.
- Even better: *spooling systems*.
  - use interrupt driven I/O.
  - use magnetic disk to cache input tape.
  - fire operator.
- Monitor now *schedules* jobs. . .

### **Multi-Programming**

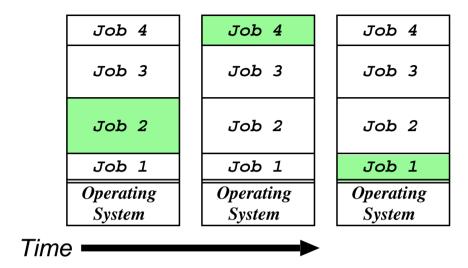

- Use memory to cache jobs from disk  $\Rightarrow$  more than one job active simultaneously.
- Two stage scheduling:
  - 1. select jobs to load: job scheduling.
  - 2. select resident job to run: CPU scheduling.
- Users want more interaction  $\Rightarrow time-sharing$ :
- e.g. CTSS, TSO, Unix, VMS, Windows NT...

### **Today and Tomorrow**

- Single user systems: cheap and cheerful.
  - personal computers.
  - no other users  $\Rightarrow$  ignore protection.
  - e.g. DOS, Windows, Win 95/98, . . .
- RT Systems: power is nothing without control.
  - hard-real time: nuclear reactor safety monitor.
  - soft-real time: mp3 player.
- Parallel Processing: the need for speed.
  - SMP: 2–8 processors in a box.
  - MIMD: super-computing.
- Distributed computing: global processing?
  - Java: the network is the computer.
  - Clustering: the network is the bus.
  - CORBA: the computer is the network.
  - NET: the network is an enabling framework. . .

# **Monolithic Operating Systems**

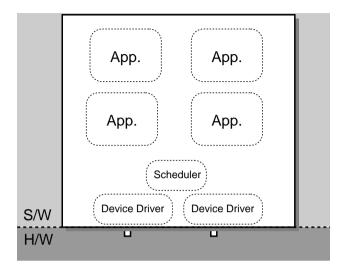

- Oldest kind of OS structure ("modern" examples are DOS, original MacOS)
- Problem: applications can e.g.
  - trash OS software.
  - trash another application.
  - hoard CPU time.
  - abuse I/O devices.
  - etc. . .
- No good for fault containment (or multi-user).
- Need a better solution. . .

### **Dual-Mode Operation**

- Want to stop buggy (or malicious) program from doing bad things.
- $\Rightarrow$  provide hardware support to distinguish between (at least) two different modes of operation:
  - 1. User Mode: when executing on behalf of a user (i.e. application programs).
  - 2. Kernel Mode: when executing on behalf of the operating system.
  - Hardware contains a mode-bit, e.g. 0 means kernel, 1 means user.

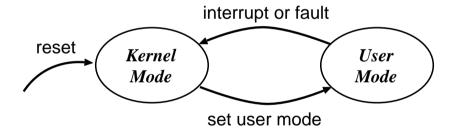

Make certain machine instructions only possible in kernel mode. . .

# Protecting I/O & Memory

- First try: make I/O instructions privileged.
  - applications can't mask interrupts.
  - applications can't control I/O devices.
- But:
  - 1. Application can rewrite interrupt vectors.
  - 2. Some devices accessed via memory
- ullet Hence need to protect memory also, e.g. define base and limit for each program:

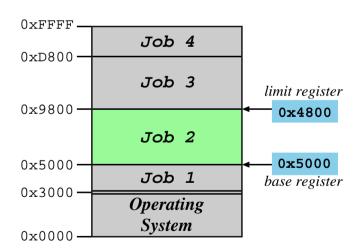

Accesses outside allowed range are protected.

### **Memory Protection Hardware**

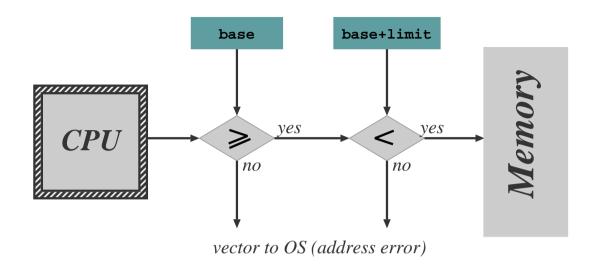

- Hardware checks every memory reference.
- ullet Access out of range  $\Rightarrow$  vector into operating system (just as for an interrupt).
- ullet Only allow update of base and limit registers in kernel mode.
- Typically disable memory protection in kernel mode (although a bad idea).
- In reality, more complex protection h/w used:
  - main schemes are segmentation and paging
  - (covered later on in course)

### **Protecting the CPU**

- Need to ensure that the OS stays in control.
  - i.e. need to prevent any a malicious or badly-written application from 'hogging' the CPU the whole time.
  - $\Rightarrow$  use a timer device.
- Usually use a *countdown* timer, e.g.
  - 1. set timer to initial value (e.g. 0xFFFF).
  - 2. every tick (e.g.  $1\mu s$ ), timer decrements value.
  - 3. when value hits zero, interrupt.
- (Modern timers have programmable tick rate.)
- Hence OS gets to run periodically and do its stuff.
- Need to ensure only OS can load timer, and that interrupt cannot be masked.
  - use same scheme as for other devices.
  - (viz. privileged instructions, memory protection)
- Same scheme can be used to implement time-sharing (more on this later).

# **Kernel-Based Operating Systems**

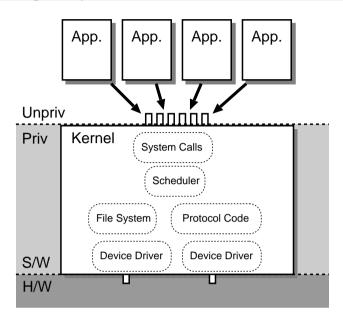

- Applications can't do I/O due to protection
  - ⇒ operating system does it on their behalf.
- Need secure way for application to invoke operating system:
  - ⇒ require a special (unprivileged) instruction to allow transition from user to kernel mode.
- Generally called a *software interrupt* since operates similarly to a real (hardware) interrupt. . .
- Set of OS services accessible via software interrupt mechanism called system calls.

### **Microkernel Operating Systems**

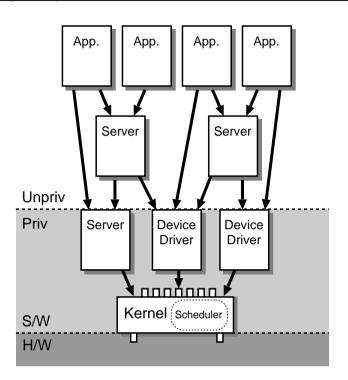

- Alternative structure:
  - push some OS services into servers.
  - servers may be privileged (i.e. operate in kernel mode).
- Increases both modularity and extensibility.
- Still access kernel via system calls, but need new way to access servers:
  - ⇒ interprocess communication (IPC) schemes.

### Kernels versus Microkernels

So why isn't everything a microkernel?

- Lots of IPC adds overhead
  - ⇒ microkernels usually perform less well.
- Microkernel implementation sometimes tricky: need to worry about concurrency and synchronisation.
- Microkernels often end up with redundant copies of OS data structures.

Hence today most common operating systems blur the distinction between kernel and microkernel.

- e.g. linux is a "kernel", but has kernel modules and certain servers.
- e.g. Windows NT was originally microkernel (3.5), but now (4.0 onwards) pushed lots back into kernel for performance.
- Still not clear what the best OS structure is, or how much it really matters. . .

# **Operating System Functions**

- Regardless of structure, OS needs to securely multiplex resources:
  - 1. protect applications from each other, yet
  - 2. share physical resources between them.
- Also usually want to abstract away from grungy harware, i.e. OS provides a virtual machine:
  - share CPU (in time) and provide each app with a virtual processor,
  - allocate and protect memory, and provide applications with their own virtual address space,
  - present a set of (relatively) hardware independent virtual devices,
  - divide up storage space by using filing systems, and
  - do all this within the context of a security framework.
- Remainder of this part of the course will look at each of the above areas in turn. . .

### **Process Concept**

- From a user's point of view, the operating system is there to execute programs:
  - on batch system, refer to jobs
  - on interactive system, refer to processes
  - (we'll use both terms fairly interchangeably)
- Process  $\neq$  Program:
  - a program is static, while a process is dynamic
  - in fact, a process  $\stackrel{\triangle}{=}$  "a program in execution"
- (Note: "program" here is pretty low level, i.e. native machine code or executable)
- Process includes:
  - 1. program counter
  - 2. stack
  - 3. data section
- Processes execute on *virtual processors*

### **Process States**

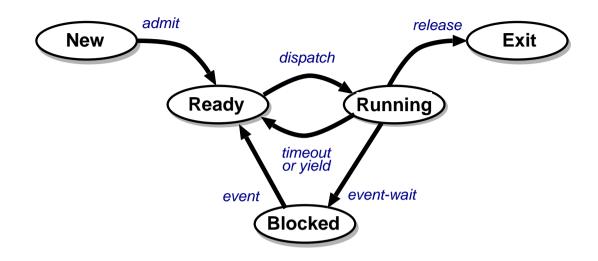

- As a process executes, it changes *state*:
  - New: the process is being created
  - Running: instructions are being executed
  - Ready: the process is waiting for the CPU (and is prepared to run at any time)
  - Blocked: the process is waiting for some event to occur (and cannot run until it does)
  - Exit: the process has finished execution.
- The operating system is responsible for maintaining the state of each process.

### **Process Control Block**

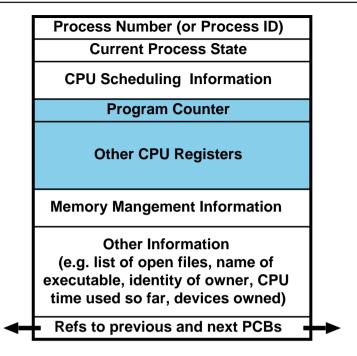

OS maintains information about every process in a data structure called a process  $control\ block$  (PCB):

- Unique process identifier
- Process state (Running, Ready, etc.)
- CPU scheduling & accounting information
- Program counter & CPU registers
- Memory management information

• . . .

### **Context Switching**

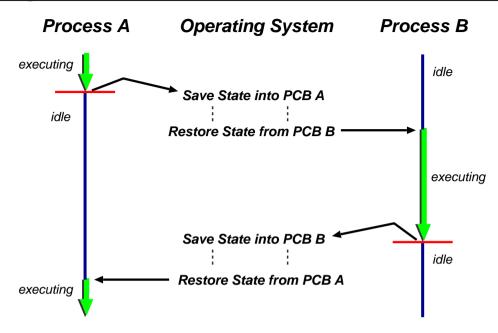

- *Process Context* = machine environment during the time the process is actively using the CPU.
- ullet i.e. context includes program counter, general purpose registers, processor status register (with C, N, V and Z flags), . . .
- To switch between processes, the OS must:
  - a) save the context of the currently executing process (if any), and
  - b) restore the context of that being resumed.
- Time taken depends on h/w support.

### **Scheduling Queues**

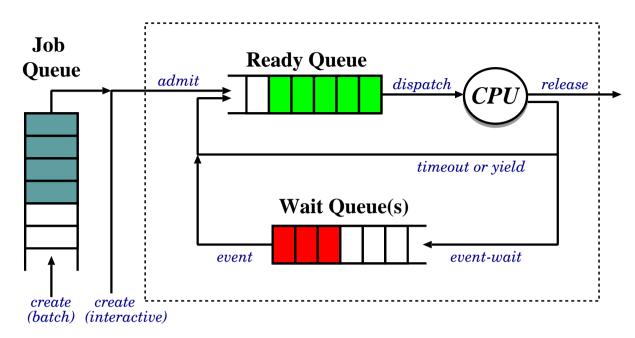

- Job Queue: batch processes awaiting admission.
- Ready Queue: set of all processes residing in main memory, ready to execute.
- Wait Queue(s): set of processes waiting for an I/O device (or for other processes)
- Long-term & short-term schedulers:
  - Job scheduler selects which processes should be brought into the ready queue.
  - CPU scheduler decides which process should be executed next and allocates the CPU to it.

#### **Process Creation**

- ullet Nearly all systems are hierarchical: parent processes create children processes.
- Resource sharing:
  - parent and children share all resources, or
  - children share subset of parent's resources, or
  - parent and child share no resources.
- Execution:
  - parent and children execute concurrently, or
  - parent waits until children terminate.
- Address space:
  - child is duplicate of parent or
  - child has a program loaded into it.
- e.g. on Unix: fork() system call creates a new process
  - all resources shared (i.e. child is a clone).
  - execve() system call used to replace process' memory with a new program.
- NT/2K/XP: CreateProcess() syscall includes name of program to be executed.

#### **Process Termination**

- Process executes last statement and asks the operating system to delete it (exit):
  - output data from child to parent (wait)
  - process' resources are deallocated by the OS.
- Process performs an illegal operation, e.g.
  - makes an attempt to access memory to which it is not authorised,
  - attempts to execute a privileged instruction
- Parent may terminate execution of child processes (abort, kill), e.g. because
  - child has exceeded allocated resources
  - task assigned to child is no longer required
  - parent is exiting ("cascading termination")
  - (many operating systems do not allow a child to continue if its parent terminates)
- e.g. Unix has wait(), exit() and kill()
- e.g. NT/2K/XP has ExitProcess() for self termination and TerminateProcess() for killing others.

### **Process Blocking**

- In general a process blocks on an *event*, e.g.
  - an I/O device completes an operation,
  - another process sends a message
- Assume OS provides some kind of general-purpose blocking primitive, e.g. await().
- Need care handling *concurrency* issues, e.g.

```
if(no key being pressed) {
    await(keypress);
    print("Key has been pressed!\n");
}
// handle keyboard input
```

What happens if a key is pressed at the first '{'?

- (This is a big area: lots more detail next year.)
- In this course we'll generally assume that problems of this sort do not arise.

# **CPU-I/O Burst Cycle**

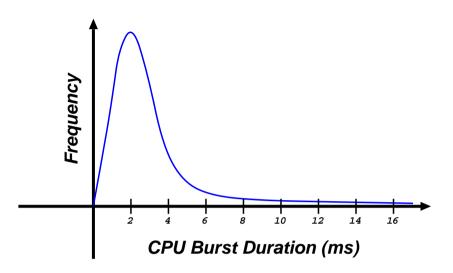

- CPU-I/O Burst Cycle: process execution consists of an on-going cycle of CPU execution, I/O wait, CPU execution, . . .
- Processes can be described as either:
  - 1. I/O-bound: spends more time doing I/O than computation; has many short CPU bursts.
  - 2. CPU-bound: spends more time doing computations; has few very long CPU bursts.
- Observe most processes execute for at most a few milliseconds before blocking
- ⇒ need multiprogramming to obtain decent overall CPU utilization.

#### **CPU Scheduler**

Recall: CPU scheduler selects one of the ready processes and allocates the CPU to it.

- There are a number of occasions when we can/must choose a new process to run:
  - 1. a running process blocks (running  $\rightarrow$  blocked)
  - 2. a timer expires (running  $\rightarrow$  ready)
  - 3. a waiting process unblocks (blocked  $\rightarrow$  ready)
  - 4. a process terminates (running  $\rightarrow$  exit)
- If only make scheduling decision under 1, 4  $\Rightarrow$  have a non-preemptive scheduler:
- ✓ simple to implement
- × open to denial of service
- e.g. Windows 3.11, early MacOS.
- Otherwise the scheduler is *preemptive*.
- ✓ solves denial of service problem
  - **X** more complicated to implement
  - introduces concurrency problems. . .

### Idle system

What do we do if there is no ready process?

- halt processor (until interrupt arrives)
- ✓ saves power (and heat!)
- increases processor lifetime
- might take too long to stop and start.
- busy wait in scheduler
- quick response time
- **X** ugly, useless
- invent idle process, always available to run
- gives uniform structure
- could use it to run checks
- **X** uses some memory
- can slow interrupt response

In general there is a trade-off between responsiveness and usefulness.

### **Scheduling Criteria**

A variety of metrics may be used:

- 1. CPU utilization: the fraction of the time the CPU is being used (and not for idle process!)
- 2. Throughput: # of processes that complete their execution per time unit.
- 3. Turnaround time: amount of time to execute a particular process.
- 4. Waiting time: amount of time a process has been waiting in the ready queue.
- 5. Response time: amount of time it takes from when a request was submitted until the first response is produced (in time-sharing systems)

Sensible scheduling strategies might be:

- Maximize throughput or CPU utilization
- Minimize average turnaround time, waiting time or response time.

Also need to worry about fairness and liveness.

# First-Come First-Served Scheduling

• FCFS depends on order processes arrive, e.g.

| Process | Burst Time | Process | Burst Time | Process | Burst Time |
|---------|------------|---------|------------|---------|------------|
| $P_1$   | 25         | $P_2$   | 4          | $P_3$   | 7          |

• If processes arrive in the order  $P_1$ ,  $P_2$ ,  $P_3$ :

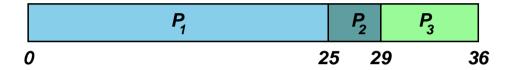

- Waiting time for  $P_1$ =0;  $P_2$ =25;  $P_3$ =29;
- Average waiting time: (0 + 25 + 29)/3 = 18.
- If processes arrive in the order  $P_3$ ,  $P_2$ ,  $P_1$ :

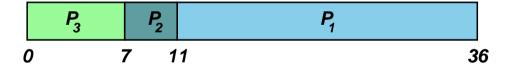

- Waiting time for  $P_1=11$ ;  $P_2=7$ ;  $P_3=0$ ;
- Average waiting time: (11+7+0)/3=6.
- i.e. three times as good!
- First case poor due to convoy effect.

# **SJF Scheduling**

Intuition from FCFS leads us to shortest job first (SJF) scheduling.

- Associate with each process the length of its next CPU burst.
- Use these lengths to schedule the process with the shortest time (FCFS can be used to break ties).

#### For example:

|   | Process               | Arrival Time                  | Burst Time |    |
|---|-----------------------|-------------------------------|------------|----|
| • | $P_1$                 | 0                             | 7          | _  |
|   | $P_2$                 | 2                             | 4          |    |
|   | $P_3$                 | 4                             | 1          |    |
|   | $P_4$                 | 5                             | 4          |    |
|   | <b>P</b> <sub>1</sub> | P <sub>3</sub> P <sub>2</sub> | $P_4$      |    |
| o |                       | 7 8                           | 12         | 16 |

- Waiting time for  $P_1$ =0;  $P_2$ =6;  $P_3$ =3;  $P_4$ =7;
- Average waiting time: (0+6+3+7)/4=4.

SJF is optimal in the sense that it gives the minimum average waiting time for any given set of processes. . .

# **SRTF Scheduling**

- SRTF = Shortest Remaining-Time First.
- Just a preemptive version of SJF.
- i.e. if a new process arrives with a CPU burst length less than the  $remaining\ time$  of the current executing process, preempt.

#### For example:

|       | Process Ar                    |                               | al Time | Burst          | Time |
|-------|-------------------------------|-------------------------------|---------|----------------|------|
|       | $P_1$                         |                               | 0       |                | 7    |
| $P_2$ |                               |                               | 2       |                | ļ    |
| $P_3$ |                               |                               | 4       |                | -    |
| $P_4$ |                               |                               | 5       |                | ŀ    |
|       | P <sub>1</sub> P <sub>2</sub> | P <sub>3</sub> P <sub>2</sub> | P       | P <sub>1</sub> |      |
| 0     | 2                             | 4 5                           | 7       | 11             | 16   |

- Waiting time for  $P_1=9$ ;  $P_2=1$ ;  $P_3=0$ ;  $P_4=2$ ;
- Average waiting time: (9+1+0+2)/4 = 3.

What are the problems here?

### **Predicting Burst Lengths**

- For both SJF and SRTF require the next "burst length" for each process ⇒ need to come up with some way to predict it.
- Can be done by using the length of previous CPU bursts to calculate an exponentially-weighted moving average (EWMA):
  - 1.  $t_n = \text{actual length of } n^{th} \text{ CPU burst.}$
  - 2.  $\tau_{n+1} = \text{predicted value for next CPU burst.}$
  - 3. For  $\alpha$ ,  $0 \le \alpha \le 1$  define:

$$\tau_{n+1} = \alpha t_n + (1 - \alpha)\tau_n$$

If we expand the formula we get:

$$\tau_{n+1} = \alpha t_n + \ldots + (1 - \alpha)^j \alpha t_{n-j} + \ldots + (1 - \alpha)^{n+1} \tau_0$$

where  $\tau_0$  is some constant.

- Choose value of  $\alpha$  according to our belief about the system, e.g. if we believe history irrelevant, choose  $\alpha \approx 1$  and then get  $\tau_{n+1} \approx t_n$ .
- In general an EWMA is a good predictor if the variance is small.

### **Round Robin Scheduling**

Define a small fixed unit of time called a quantum (or time-slice), typically 10-100 milliseconds. Then:

- Process at head of the ready queue is allocated the CPU for (up to) one quantum.
- When the time has elapsed, the process is preempted and added to the tail of the ready queue.

Round robin has some nice properties:

- Fair: if there are n processes in the ready queue and the time quantum is q, then each process gets  $1/n^{th}$  of the CPU.
- Live: no process waits more than (n-1)q time units before receiving a CPU allocation.
- Typically get higher average turnaround time than SRTF, but better average response time.

But tricky choosing correct size quantum:

- q too large  $\Rightarrow$  FCFS/FIFO
- q too small  $\Rightarrow$  context switch overhead too high.

### **Static Priority Scheduling**

- Associate an (integer) priority with each process
- For example:

| Priority | Туре                          | Priority | Туре                             |
|----------|-------------------------------|----------|----------------------------------|
| 0        | system internal processes     | 2        | interactive processes (students) |
| 1        | interactive processes (staff) | 3        | batch processes.                 |

- Then allocate CPU to the highest priority process:
  - 'highest priority' typically means smallest integer
  - get preemptive and non-preemptive variants.
- e.g. SJF is priority scheduling where priority is the predicted next CPU burst time.
- **Problem**: how to resolve ties?
  - round robin with time-slicing
  - allocate quantum to each process in turn.
  - Problem: biased towards CPU intensive jobs.
    - \* per-process quantum based on usage?
    - \* ignore?
- **Problem**: starvation. . .

## **Dynamic Priority Scheduling**

- Use same scheduling algorithm, but allow priorities to change over time.
- e.g. simple aging:
  - processes have a (static)  $base\ priority$  and a dynamic  $effective\ priority$ .
  - if process starved for k seconds, increment effective priority.
  - once process runs, reset effective priority.
- e.g. computed priority:
  - first used in Dijkstra's THE
  - time slots: . . . , t, t + 1, . . .
  - in each time slot t, measure the CPU usage of process j:  $u^j$
  - priority for process j in slot t+1:  $p_{t+1}^{j} = f(u_{t}^{j}, p_{t}^{j}, u_{t-1}^{j}, p_{t-1}^{j}, \ldots)$
  - e.g.  $p_{t+1}^j = p_t^j/2 + ku_t^j$
  - penalises CPU bound  $\rightarrow$  supports I/O bound.
- today such computation considered acceptable. . .

#### **Memory Management**

In a multiprogramming system:

- many processes in memory simultaneously, and every process needs memory for:
  - instructions ("code" or "text"),
  - static data (in program), and
  - dynamic data (heap and stack).
- in addition, operating system itself needs memory for instructions and data.
- $\Rightarrow$  must share memory between OS and k processes.

The memory magagement subsystem handles:

- 1. Relocation
- 2. Allocation
- 3. Protection
- 4. Sharing
- 5. Logical Organisation
- 6. Physical Organisation

#### The Address Binding Problem

Consider the following simple program:

```
int x, y;
x = 5;
y = x + 3;
```

We can imagine this would result in some assembly code which looks something like:

```
str #5, [Rx] // store 5 into 'x'

ldr R1, [Rx] // load value of x from memory

add R2, R1, #3 // and add 3 to it

str R2, [Ry] // and store result in 'y'
```

where the expression '[ addr ]' should be read to mean "the contents of the memory at address addr".

Then the address binding problem is:

```
what values do we give Rx and Ry?
```

This is a problem because we don't know where in memory our program will be loaded when we run it:

• e.g. if loaded at  $0 \times 1000$ , then x and y might be stored at  $0 \times 2000$ ,  $0 \times 2004$ , but if loaded at  $0 \times 5000$ , then x and y might be at  $0 \times 6000$ ,  $0 \times 6004$ .

### **Address Binding and Relocation**

To solve the problem, we need to set up some kind of correspondence between "program addresses" and "real addresses". This can be done:

- at compile time:
  - requires knowledge of absolute addresses; e.g. DOS .com files
- at load time:
  - when program loaded, work out position in memory and update every relevant instruction in code with correct addresses
  - must be done every time program is loaded
  - ok for embedded systems / boot-loaders
- at run-time:
  - get some hardware to automatically translate between program addresses and real addresses.
  - no changes at all required to program itself.
  - most popular and flexible scheme, providing we have the requisite hardware,
     viz. a memory management unit or MMU.

#### Logical vs Physical Addresses

Mapping of logical to physical addresses is done at run-time by Memory Management Unit (MMU), e.g.

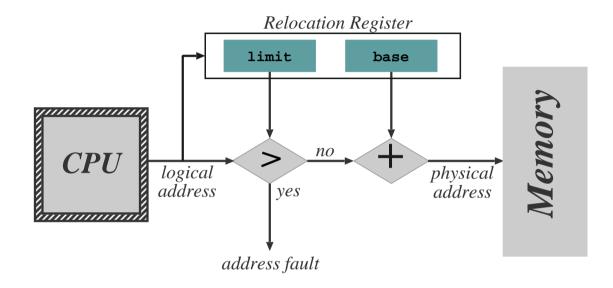

- 1. Relocation register holds the value of the base address owned by the process.
- 2. Relocation register contents are added to each memory address before it is sent to memory.
- 3. e.g. DOS on  $80 \times 86$  4 relocation registers, logical address is a tuple (s, o).
- 4. NB: process never sees physical address simply manipulates logical addresses.
- 5. OS has privilege to update relocation register.

### **Contiguous Allocation**

Given that we want multiple virtual processors, how can we support this in a single address space?

Where do we put processes in memory?

- OS typically must be in low memory due to location of interrupt vectors
- Easiest way is to statically divide memory into multiple fixed size partitions:
  - each partition spans a contiguous range of physical memory
  - bottom partition contains OS, remaining partitions each contain exactly one process.
  - when a process terminates its partition becomes available to new processes.
  - e.g. OS/360 MFT.
- Need to protect OS and user processes from malicious programs:
  - use base and limit registers in MMU
  - update values when a new processes is scheduled
  - NB: solving both relocation and protection problems at the same time!

## **Static Multiprogramming**

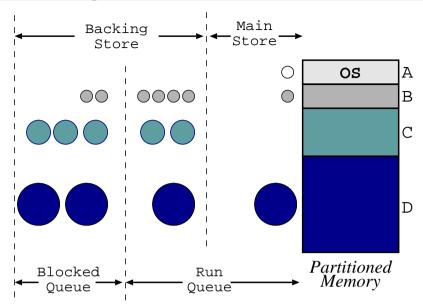

- partition memory when installing OS, and allocate pieces to different job queues.
- associate jobs to a job queue according to size.
- swap job back to disk when:
  - blocked on I/O (assuming I/O is slower than the backing store).
  - time sliced: larger the job, larger the time slice
- run job from another queue while swapping jobs
- e.g. IBM OS/360 MFT, ICL System 4
- problems: fragmentation (partition too big), cannot grow (partition too small).

### **Dynamic Partitioning**

Get more flexibility if allow partition sizes to be dynamically chosen, e.g. OS/360 MVT ("Multiple Variable-sized Tasks"):

- OS keeps track of which areas of memory are available and which are occupied.
- e.g. use one or more *linked lists*:

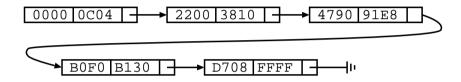

- When a new process arrives into the system, the OS searches for a hole large enough to fit the process.
- Some algorithms to determine which hole to use for new process:
  - first fit: stop searching list as soon as big enough hole is found.
  - best fit: search entire list to find "best" fitting hole (i.e. smallest hole which is large enough)
  - worst fit: counterintuitively allocate largest hole (again must search entire list).
- When process terminates its memory returns onto the free list, coalescing holes together where appropriate.

## **Scheduling Example**

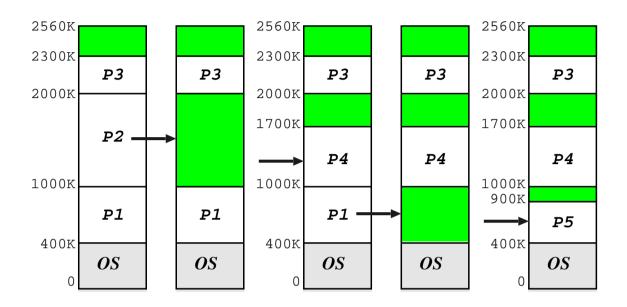

- Consider machine with total of 2560K memory, where OS requires 400K.
- The following jobs are in the queue:

| Process          | Memory Reqd | Total Execution Time |
|------------------|-------------|----------------------|
| $\overline{P_1}$ | 600K        | 10                   |
| $P_2$            | 1000K       | 5                    |
| $P_3$            | 300K        | 20                   |
| $P_4$            | 700K        | 8                    |
| $P_5$            | 500K        | 15                   |

#### **External Fragmentation**

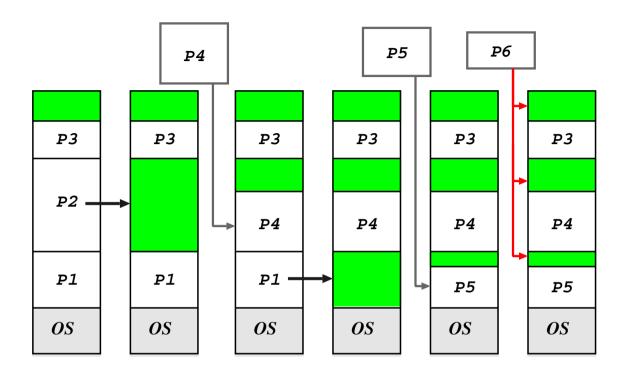

- Dynamic partitioning algorithms suffer from external fragmentation: as processes are loaded they leave little fragments which may not be used.
- External fragmentation exists when the total available memory is sufficient for a request, but is unusable because it is split into many holes.
- Can also have problems with tiny holes

Solution: compact holes periodically.

### **Compaction**

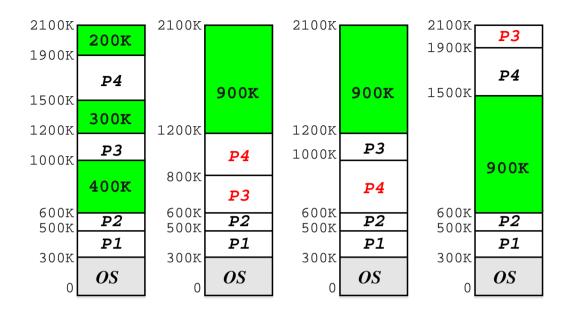

Choosing optimal strategy quite tricky. . .

#### Note that:

- We require run-time relocation for this to work.
- Can be done more efficiently when process is moved into memory from a swap.
- Some machines used to have hardware support (e.g. CDC Cyber).

Also get fragmentation in  $backing\ store$ , but in this case compaction not really a viable option. . .

### **Paged Virtual Memory**

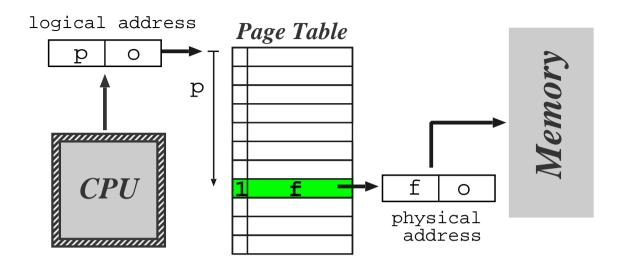

Another solution is to allow a process to exist in non-contiguous memory, i.e.

- divide physical memory into relatively small blocks of fixed size, called frames
- divide logical memory into blocks of the same size called pages
- (typical page sizes are between 512bytes and 8K)
- ullet each address generated by CPU comprises a page number p and page offset o.
- MMU uses p as an index into a page table.
- ullet page table contains associated frame number f
- usually have  $|p| \gg |f| \Rightarrow$  need valid bit

### **Paging Pros and Cons**

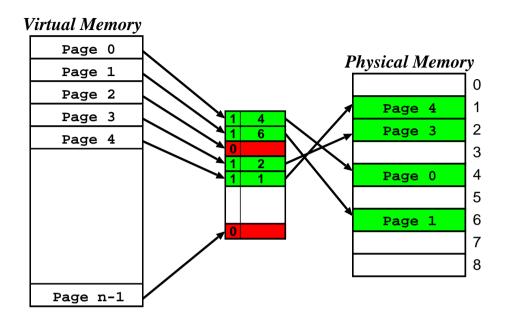

- memory allocation easier.
- X OS must keep page table per process
- ✓ no external fragmentation (in physical memory at least).
- **X** but get **internal fragmentation**.
- ✓ clear separation between user and system view of memory usage.
- additional overhead on context switching

### **Structure of the Page Table**

Different kinds of hardware support can be provided:

- Simplest case: set of dedicated relocation registers
  - one register per page
  - OS loads the registers on context switch
  - fine if the page table is small. . . but what if have large number of pages ?
- Alternatively keep page table in memory
  - only one register needed in MMU (page table base register (PTBR))
  - OS switches this when switching process
- Problem: page tables might still be very big.
  - can keep a page table length register (PTLR) to indicate size of page table.
  - or can use more complex structure (see later)
- ullet **Problem**: need to refer to memory twice for every 'actual' memory reference. . .
  - ⇒ use a translation lookaside buffer (TLB)

#### **TLB Operation**

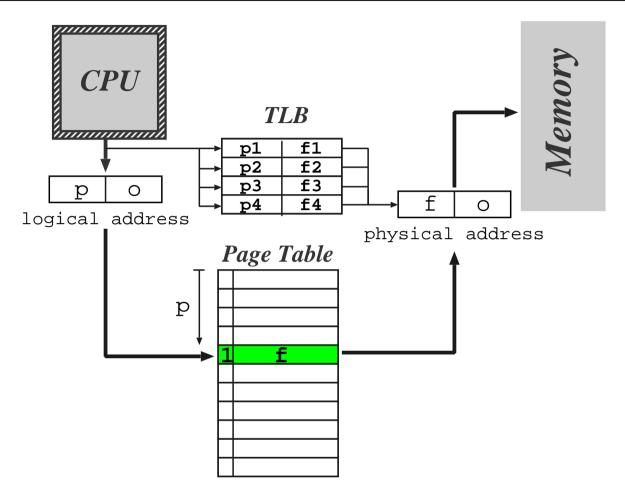

- On memory reference present TLB with logical memory address
- If page table entry for the page is present then get an immediate result
- If not then make memory reference to page tables, and update the TLB

#### TLB Issues

- Updating TLB tricky if it is full: need to discard something.
- Context switch may requires TLB flush so that next process doesn't use wrong page table entries.
  - Today many TLBs support process tags (sometimes called address space numbers) to improve performance.
- Hit ratio is the percentage of time a page entry is found in TLB
- e.g. consider TLB search time of 20ns, memory access time of 100ns, and a hit ratio of 80%
- $\Rightarrow$  assuming one memory reference required for page table lookup, the *effective* memory access time is  $0.8 \times 120 + 0.2 \times 220 = 140 ns$ .
  - Increase hit ratio to 98% gives effective access time of 122ns only a 13% improvement.

Operating Systems — Paging

49

#### Multilevel Page Tables

- Most modern systems can support very large  $(2^{32}, 2^{64})$  address spaces.
- Solution split page table into several sub-parts
- Two level paging page the page table

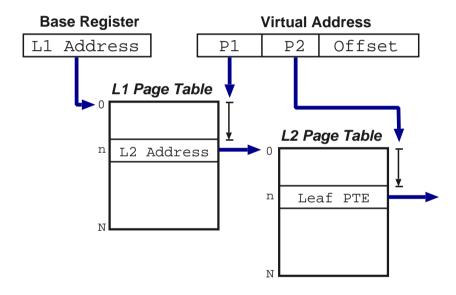

- For 64 bit architectures a two-level paging scheme is not sufficient: need further levels (usually 4, or even 5).
- (even some 32 bit machines have > 2 levels, e.g. x86 PAE mode).

#### Example: x86

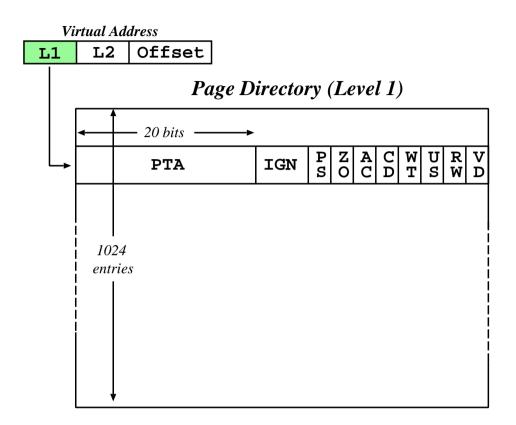

- Page size 4K (or 4Mb).
- $\bullet$  First lookup is in the  $page\ directory$ : index using most 10 significant bits.
- Address of page directory stored in internal processor register (cr3).
- Results (normally) in the address of a page table.

## **Example:** x86 (2)

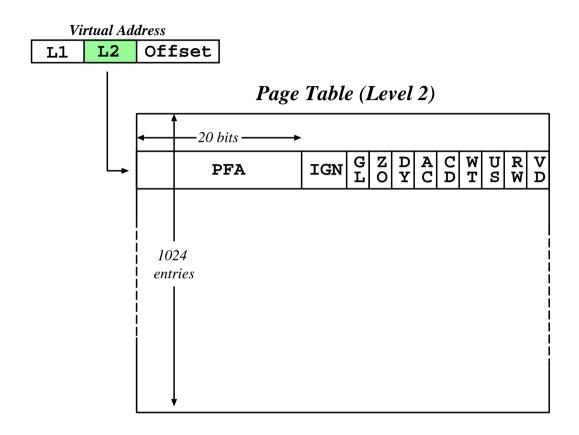

- Use next 10 bits to index into page table.
- Once retrieve page frame address, add in the offset (i.e. the low 12 bits).
- Notice page directory and page tables are exactly one page each themselves.

#### **Protection Issues**

- Associate protection bits with each page kept in page tables (and TLB).
- e.g. one bit for read, one for write, one for execute.
- May also distinguish whether a page may only be accessed when executing in  $kernel\ mode$ , e.g. a page-table entry may look like:

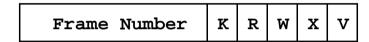

- At the same time as address is going through page translation hardware, can check protection bits.
- Attempt to violate protection causes h/w trap to operating system code
- As before, have valid/invalid bit determining if the page is mapped into the process address space:
  - if invalid  $\Rightarrow$  trap to OS handler
  - can do lots of interesting things here, particularly with regard to sharing. . .

### **Shared Pages**

Another advantage of paged memory is code/data sharing, for example:

- binaries: editor, compiler etc.
- libraries: shared objects, dlls.

So how does this work?

- Implemented as two logical addresses which map to one physical address.
- If code is re-entrant (i.e. stateless, non-self modifying) it can be easily shared between users.
- Otherwise can use copy-on-write technique:
  - mark page as read-only in all processes.
  - if a process tries to write to page, will trap to OS fault handler.
  - can then allocate new frame, copy data, and create new page table mapping.

54

• (may use this for lazy data sharing too).

Requires additional book-keeping in OS, but worth it, e.g. over 100MB of shared code on my linux box.

### **Virtual Memory**

- Virtual addressing allows us to introduce the idea of virtual memory:
  - already have valid or invalid pages; introduce a new "non-resident" designation
  - such pages live on a non-volatile backing store, such as a hard-disk.
  - processes access non-resident memory just as if it were 'the real thing'.
- Virtual memory (VM) has a number of benefits:
  - portability: programs work regardless of how much actual memory present
  - convenience: programmer can use e.g. large sparse data structures with impunity
  - efficiency: no need to waste (real) memory on code or data which isn't used.
- VM typically implemented via demand paging:
  - programs (executables) reside on disk
  - to execute a process we load pages in  $on\ demand$ ; i.e. as and when they are referenced.
- Also get demand segmentation, but rare.

#### **Demand Paging Details**

When loading a new process for execution:

- we create its address space (e.g. page tables, etc), but mark all PTEs as either "invalid" or "non-resident"; and then
- add its process control block (PCB) to the ready-queue.

Then whenever we receive a page fault:

- 1. check PTE to determine if "invalid" or not
- 2. if an invalid reference  $\Rightarrow$  kill process;
- 3. otherwise 'page in' the desired page:
  - find a free frame in memory
  - initiate disk I/O to read in the desired page into the new frame
  - when I/O is finished modify the PTE for this page to show that it is now valid
  - restart the process at the faulting instruction

Scheme described above is pure demand paging:

- never brings in a page until required  $\Rightarrow$  get lots of page faults and I/O when the process first begins.
- hence many real systems explicitly load some core parts of the process first

#### Page Replacement

- When paging in from disk, we need a free frame of physical memory to hold the data we're reading in.
- In reality, size of physical memory is limited ⇒
  - need to discard unused pages if total demand exceeds physical memory size
  - (alternatively could swap out a whole process to free some frames)
- Modified algorithm: on a page fault we
  - 1. locate the desired replacement page on disk
  - 2. to select a free frame for the incoming page:
    - (a) if there is a free frame use it
    - (b) otherwise select a victim page to free,
    - (c) write the victim page back to disk, and
    - (d) mark it as invalid in its process page tables
  - 3. read desired page into freed frame
  - 4. restart the faulting process
- Can reduce overhead by adding a dirty bit to PTEs (can potentially omit step 2c)
- Question: how do we choose our victim page?

### Page Replacement Algorithms

#### • First-In First-Out (FIFO)

- keep a queue of pages, discard from head
- performance difficult to predict: have no idea whether page replaced will be used again or not
- discard is independent of page use frequency
- in general: pretty bad, although very simple.

#### Optimal Algorithm (OPT)

- replace the page which will not be used again for longest period of time
- can only be done with an oracle, or in hindsight
- serves as a good comparison for other algorithms

#### • Least Recently Used (LRU)

- LRU replaces the page which has not been used for the longest amount of time
- (i.e. LRU is OPT with -ve time)
- assumes past is a good predictor of the future
- Question: how do we determine the LRU ordering?

### Implementing LRU

- Could try using counters
  - give each page table entry a time-of-use field and give CPU a logical clock (e.g. an n-bit counter)
  - whenever a page is referenced, its PTE is updated to clock value
  - replace page with smallest time value
  - problem: requires a search to find minimum value
  - **problem**: adds a write to memory (PTE) on every memory reference
  - problem: clock overflow. . .
- Or a page stack:
  - maintain a stack of pages (a doubly-linked list)
  - update stack on every reference to ensure new (MRU)) page on top
  - discard from bottom of stack
  - **problem**: requires changing 6 pointers per [new] reference
  - possible with h/w support, but slow even then (and extremely slow without it!)
- Neither scheme seems practical on a standard processor  $\Rightarrow$  need another way.

## Approximating LRU (1)

- Many systems have a reference bit in the PTE which is set by h/w whenever the page is touched
- This allows not recently used (NRU) replacement:
  - periodically (e.g. 20ms) clear all reference bits
  - when choosing a victim to replace, prefer pages with clear reference bits
  - if we also have a modified bit (or dirty bit) in the PTE, we can extend NRU to use that too:

| Ref? | Dirty? | Comment                        |
|------|--------|--------------------------------|
| no   | no     | best type of page to replace   |
| no   | yes    | next best (requires writeback) |
| yes  | no     | probably code in use           |
| yes  | yes    | bad choice for replacement     |

- Or can extend by maintaining more history, e.g.
  - for each page, the operating system maintains an 8-bit value, initialized to zero
  - periodically (e.g. every 20ms), shift the reference bit onto most-significant bit of the byte, and clear the reference bit
  - select lowest value page (or one of them) to replace

# **Approximating LRU (2)**

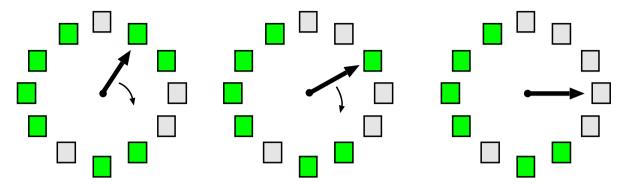

- Popular NRU scheme: second-chance FIFO
  - store pages in queue as per FIFO
  - before discarding head, check its reference bit
  - if reference bit is 0, then discard it, otherwise:
    - \* reset reference bit, and add page to tail of queue
    - \* i.e. give it "a second chance"
- Often implemented with circular queue and head pointer: then called clock.
- If no h/w provided reference bit can emulate:
  - to clear "reference bit", mark page no access
  - if referenced  $\Rightarrow$  trap, update PTE, and resume
  - to check if referenced, check permissions
  - can use similar scheme to emulate modified bit

#### **Other Replacement Schemes**

- Counting Algorithms: keep a count of the number of references to each page
  - LFU: replace page with smallest count
  - MFU: replace highest count because low count ⇒ most recently brought in.

#### Page Buffering Algorithms:

- keep a min. number of victims in a free pool
- new page read in before writing out victim.

#### • (Pseudo) MRU:

- consider access of e.g. large array.
- page to replace is one application has  $just\ finished\ with$ , i.e. most recently used.
- e.g. track page faults and look for sequences.
- discard the  $k^{\rm th}$  in victim sequence.

#### Application-specific:

- stop trying to second guess what's going on.
- provide hook for app. to suggest replacement.
- must be careful with denial of service. . .

#### **Performance Comparison**

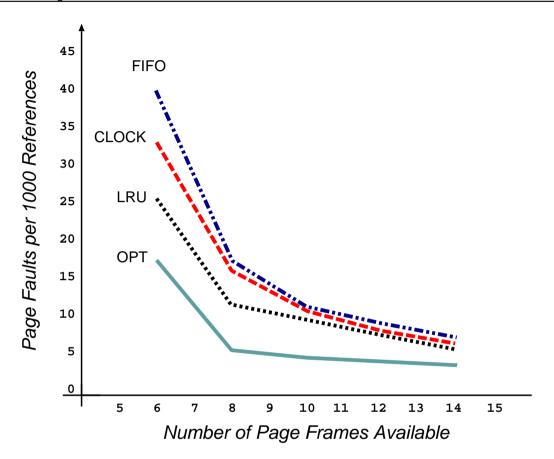

Graph plots page-fault rate against number of physical frames for a pseudo-local reference string.

- want to minimise area under curve
- FIFO can exhibit Belady's anomaly (although it doesn't in this case)
- getting frame allocation right has major impact. . .

#### Frame Allocation

- A certain fraction of physical memory is reserved per-process and for core operating system code and data.
- Need an *allocation policy* to determine how to distribute the remaining frames.
- Objectives:
  - Fairness (or proportional fairness)?
    - $\ast$  e.g. divide m frames between n processes as m/n, with any remainder staying in the free pool
    - \* e.g. divide frames in proportion to size of process (i.e. number of pages used)
  - Minimize system-wide page-fault rate?
     (e.g. allocate all memory to few processes)
  - Maximize level of multiprogramming?
     (e.g. allocate min memory to many processes)
- Most page replacement schemes are global: all pages considered for replacement.
- ⇒ allocation policy implicitly enforced during page-in:
  - allocation succeeds iff policy agrees
  - 'free frames' often in use  $\Rightarrow$  steal them!

#### The Risk of Thrashing

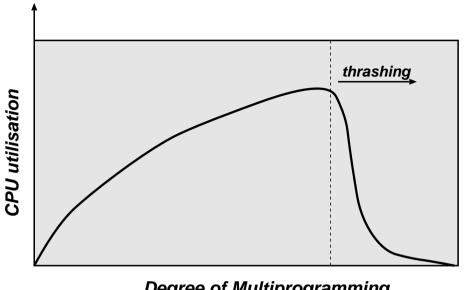

Degree of Multiprogramming

- As more and more processes enter the system (multi-programming level (MPL) increases), the frames-per-process value can get very small.
- At some point we hit a wall:
  - a process needs more frames, so steals them
  - but the other processes need those pages, so they fault to bring them back in
  - number of runnable processes plunges
- To avoid thrashing we must give processes as many frames as they "need"
- If we can't, we need to reduce the MPL: **better page-replacement won't help!**

### **Locality of Reference**

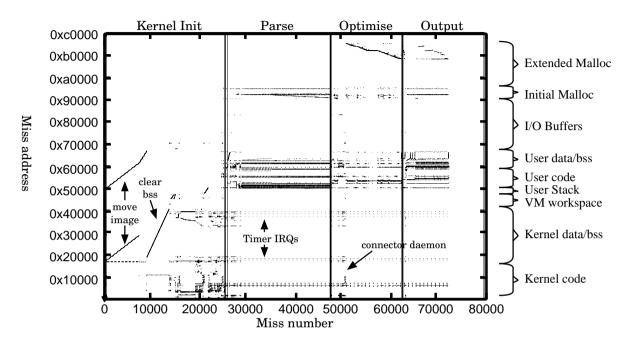

Locality of reference: in a short time interval, the locations referenced by a process tend to be grouped into a few regions in its address space.

- procedure being executed
- . . . sub-procedures
- . . . data access
- . . . stack variables

**Note**: have locality in both space and time.

### **Avoiding Thrashing**

We can use the locality of reference principle to help determine how many frames a process needs:

- define the Working Set (Denning, 1967)
  - set of pages that a process needs to be resident "the same time" to make any (reasonable) progress
  - varies between processes and during execution
  - assume process moves through phases:
    - \* in each phase, get (spatial) locality of reference
    - \* from time to time get phase shift
- OS can try to prevent thrashing by ensuring sufficient pages for current phase:
  - sample page reference bits every e.g. 10ms
  - if a page is "in use", say it's in the working set
  - sum working set sizes to get total demand D
  - if D > m we are in danger of thrashing  $\Rightarrow$  suspend a process
- Alternatively use page fault frequency (PFF):
  - monitor per-process page fault rate
  - if too high, allocate more frames to process

## **Segmentation**

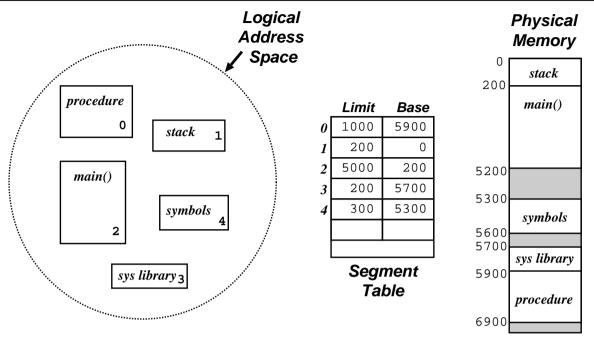

- When programming, a user prefers to view memory as a set of "objects" of various sizes, with no particular ordering
- Segmentation supports this user-view of memory logical address space is a collection of (typically disjoint) segments.
  - Segments have a name (or a number) and a length.
  - Logical addresses specify segment and offset.
- Contrast with paging where user is unaware of memory structure (one big linear virtual address space, all managed transparently by OS).

## **Implementing Segments**

Maintain a segment table for each process:

| Segment | Access | Base | Size | Others! |
|---------|--------|------|------|---------|
|         |        |      |      |         |
|         |        |      |      |         |
|         |        |      |      |         |

- If program has a very large number of segments then the table is kept in memory, pointed to by ST base register STBR
- Also need a ST length register STLR since number of segs used by different programs will differ widely
- The table is part of the process context and hence is changed on each process switch.

### Algorithm:

- 1. Program presents address (s, d). Check that  $s < \mathsf{STLR}$ . If not, fault
- 2. Obtain table entry at reference s+ STBR, a tuple of form  $(b_s, l_s)$
- 3. If  $0 \le d < l_s$  then this is a valid address at location  $(b_s, d)$ , else fault

## **Sharing and Protection**

- Big advantage of segmentation is that protection is per segment; i.e. corresponds to logical view (and programmer's view)
- Protection bits associated with each ST entry checked in usual way
  - e.g. instruction segments (should be non-self modifying!) can be protected against writes
  - e.g. place each array in own seg  $\Rightarrow$  array limits checked by h/w
- Segmentation also facilitates sharing of code/data
  - each process has its own STBR/STLR
  - sharing enabled when two processes have identical entries
  - for data segments can use copy-on-write as per paged case.
- Several subtle caveats exist with segmentation e.g. jumps within shared code.

## **Sharing Segments**

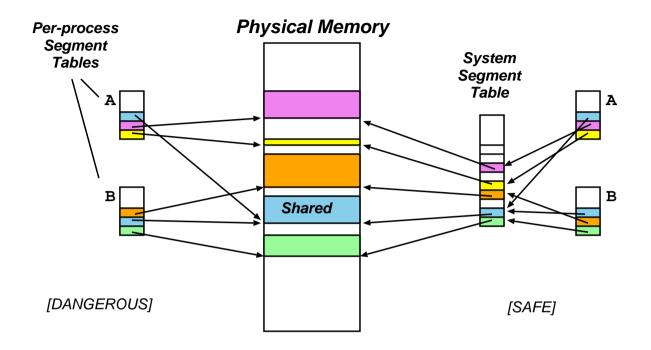

### Sharing segments: dangerously (lhs) and safely (rhs)

- wasteful (and dangerous) to store common information on shared segment in each process segment table
  - want canonical version of segment info
- assign each segment a unique System Segment Number (SSN)
- process segment table maps from a Process Segment Number (PSN) to SSN

## **External Fragmentation Returns...**

- Long term scheduler must find spots in memory for all segments of a program... but segs are of variable size  $\Rightarrow$  leads to fragmentation.
- Tradeoff between compaction/delay depends on the distribution of segment sizes. . .
  - One extreme: each process gets exactly 1 segment  $\Rightarrow$  reduces to variable sized partitions
  - Another extreme: each byte is a "segment", separately relocated
     ⇒ quadruples memory use!
  - Fixed size small segments ≡ paging!
- In general with small average segment sizes, external fragmentation is small (consider packing small suitcases into boot of car. . . )

# Segmentation versus Paging

|              | logical view | allocation |
|--------------|--------------|------------|
| Segmentation |              | X          |
| Paging       | X            |            |

- $\Rightarrow$  try combined scheme.
  - E.g. paged segments (Multics, OS/2)
    - divide each segment  $s_i$  into  $k = \lceil l_i/2^n \rceil$  pages, where  $l_i$  is the limit (length) of the segment and  $2^n$  is the page size.
    - have seperate page table for every segment.
    - high hardware cost / complexity.
    - × not very portable.
  - E.g. software segments (most modern OSs)
    - consider pages  $[m, \ldots, m+l]$  to be a "segment"
    - OS must ensure protection / sharing kept consistent over region.
    - X loss in granularity.
  - relatively simple / portable.

# Summary (1 of 2)

Old systems directly accessed [physical] memory, which caused some problems, e.g.

- Contiguous allocation:
  - need large lump of memory for process
  - with time, get [external] fragmentation
  - ⇒ require expensive compaction
- Address binding (i.e. dealing with *absolute* addressing):
  - "int x; x = 5;"  $\rightarrow$  "movl \$0x5, ????"
  - compile time  $\Rightarrow$  must know load address.
  - load time  $\Rightarrow$  work every time.
  - what about swapping?
- Portability:
  - how much memory should we assume a "standard" machine will have?
  - what happens if it has less? or more?

Turns out that we can avoid lots of problems by separating concepts of logical or virtual addresses and physical addresses.

# Summary (2 of 2)

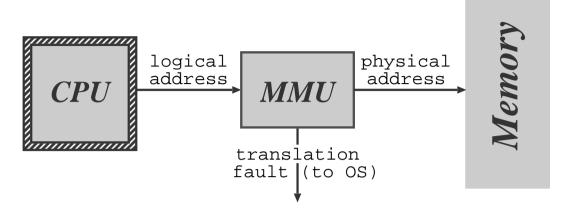

Run time mapping from logical to physical addresses performed by special hardware (the MMU). If we make this mapping a per process thing then:

- Each process has own address space.
- Allocation problem solved (or at least split):
  - virtual address allocation easy.
  - allocate physical memory 'behind the scenes'.
- Address binding solved:
  - bind to logical addresses at compile-time.
  - bind to real addresses at load time/run time.

Modern operating systems use paging hardware and fake out segments in software.

## I/O Hardware

- Wide variety of 'devices' which interact with the computer via I/O:
  - Human readable: graphical displays, keyboard, mouse, printers
  - Machine readable: disks, tapes, CD, sensors
  - Communications: modems, network interfaces
- They differ significantly from one another with regard to:
  - Data rate
  - Complexity of control
  - Unit of transfer
  - Direction of transfer
  - Data representation
  - Error handling
- ⇒ hard to present a uniform I/O system which masks all complexity
  I/O subsystem is generally the 'messiest' part of OS.

# I/O Subsystem

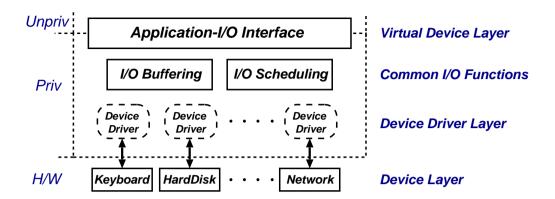

- Programs access virtual devices:
  - terminal streams not terminals
  - windows not frame buffer
  - event stream not raw mouse

- files not disk blocks
- printer spooler not parallel port
- transport protocols not raw ethernet
- OS deals with processor—device interface:
  - I/O instructions versus memory mapped
  - I/O hardware type (e.g. 10's of serial chips)
  - polled versus interrupt driven
  - processor interrupt mechanism

## Polled Mode I/O

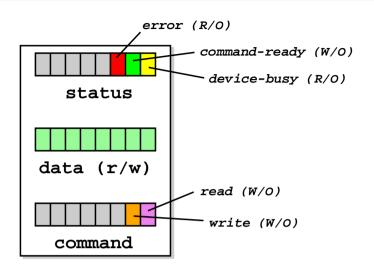

- Consider a simple device with three registers: status, data and command.
- (Host can read and write these via bus)
- Then polled mode operation works as follows:
  - Host repeatedly reads device\_busy until clear.
  - Host sets e.g. write bit in command register, and puts data into data register.
  - Host sets command\_ready bit in status register.
  - Device sees command\_ready and sets device\_busy.
  - Device performs write operation.
  - Device clears command\_ready & then device\_busy.
- What's the problem here?

### Interrupts Revisited

Recall: to handle mismatch between CPU and device speeds, processors provide an interrupt mechanism:

- at end of each instruction, processor checks interrupt line(s) for pending interrupt
- if line is asserted then processor:
  - saves program counter,
  - saves processor status,
  - changes processor mode, and
  - jump to a well known address (or its contents)
- after interrupt-handling routine is finished, can use e.g. the rti instruction to resume where we left off.

Some more complex processors provide:

- multiple levels of interrupts
- hardware vectoring of interrupts
- mode dependent registers

## Interrupt-Driven I/O

Can split implementation into low-level  $interrupt \ handler$  plus per-device interrupt  $service \ routine$ :

- interrupt handler (processor-dependent) may:
  - save more registers
  - establish a language environment (e.g. a C run-time stack)
  - demultiplex interrupt in software.
  - invoke appropriate interrupt service routine (ISR)
- Then interrupt service routine (device-specific but not processor-specific) will:
  - 1. for programmed I/O device:
    - transfer data.
    - clear interrupt (sometimes a side effect of tx).
  - 1. for DMA device:
    - acknowledge transfer.
  - 2. request another transfer if there are any more I/O requests pending on device.
  - 3. signal any waiting processes.
  - 4. enter scheduler or return.

**Question**: who is scheduling who?

### **Device Classes**

Homogenising device API completely not possible

- $\Rightarrow$  OS generally splits devices into four *classes*:
- 1. Block devices (e.g. disk drives, CD):
  - commands include read, write, seek
  - raw I/O or file-system access
  - memory-mapped file access possible
- 2. Character devices (e.g. keyboards, mice, serial ports):
  - commands include get, put
  - libraries layered on top to allow line editing
- 3. Network Devices
  - varying enough from block and character to have own interface
  - Unix and Windows/NT use socket interface
- 4. Miscellaneous (e.g. clocks and timers)
  - provide current time, elapsed time, timer
  - ioctl (on UNIX) covers odd aspects of I/O such as clocks and timers.

# I/O Buffering

- Buffering: OS stores (its own copy of) data in memory while transferring to or from devices
  - to cope with device speed mismatch
  - to cope with device transfer size mismatch
  - to maintain "copy semantics"
- OS can use various kinds of buffering:
  - 1. single buffering OS assigns a system buffer to the user request
  - 2. double buffering process consumes from one buffer while system fills the next
  - 3. circular buffers most useful for bursty I/O
- Many aspects of buffering dictated by device type:
  - character devices  $\Rightarrow$  line probably sufficient.
  - network devices  $\Rightarrow$  bursty (time & space).
  - block devices ⇒ lots of fixed size transfers.
  - (last usually major user of buffer memory)

# Blocking v. Nonblocking I/O

From the programmer's point of view, I/O system calls exhibit one of three kinds of behaviour:

- 1. Blocking: process suspended until I/O completed
  - easy to use and understand.
  - insufficient for some needs.
- 2. Nonblocking: I/O call returns as much as available
  - returns almost immediately with count of bytes read or written (possibly 0).
  - can be used by e.g. user interface code.
  - essentially application-level "polled I/O".
- 3. Asynchronous: process continues to run while I/O executes
  - I/O subsystem explicitly signals process when its I/O request has completed.
  - most flexible (and potentially efficient).
  - . . . but also most difficult to use.

Most systems provide both blocking and non-blocking I/O interfaces; modern systems (e.g. NT, Linux) also support asynchronous I/O, but used infrequently.

## Other I/O Issues

- Caching: fast memory holding copy of data
  - can work with both reads and writes
  - key to I/O performance

### Scheduling:

- e.g. ordering I/O requests via per-device queue
- some operating systems try fairness. . .
- Spooling: queue output for a device
  - useful for "single user" devices which can serve only one request at a time (e.g. printer)
- Device reservation:
  - system calls for acquiring or releasing exclusive access to a device (careful!)
- Error handling:
  - e.g. recover from disk read, device unavailable, transient write failures, etc.
  - most I/O system calls return an error number or code when an I/O request fails
  - system error logs hold problem reports.

## I/O and Performance

- I/O is a major factor in overall system performance
  - demands CPU to execute device driver, kernel I/O code, etc.
  - context switches due to interrupts
  - data copying, buffering, etc
  - (network traffic especially stressful)
- Improving performance:
  - reduce number of context switches
  - reduce data copying
  - reduce # interrupts by using large transfers, smart controllers, adaptive polling (e.g. Linux NAPI)
  - use DMA where possible
  - balance CPU, memory, bus and I/O for best throughput.

# Improving I/O performance is a major remaining OS challenge

## File Management

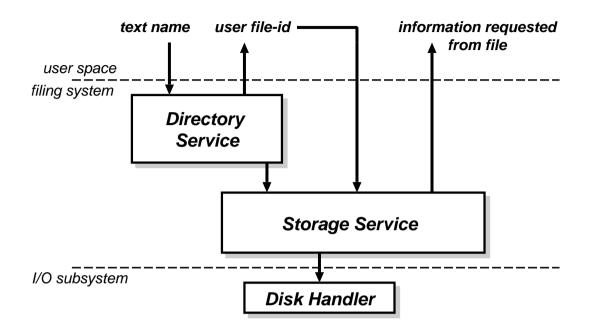

Filing systems have two main components:

### 1. Directory Service

- maps from names to file identifiers.
- handles access & existence control

### 2. Storage Service

- provides mechanism to store data on disk
- includes means to implement directory service

## File Concept

#### What is a file?

- Basic abstraction for non-volatile storage.
- Typically comprises a single contiguous logical address space.
- Internal structure:
  - 1. None (e.g. sequence of words, bytes)
  - 2. Simple record structures
    - lines
    - fixed length
    - variable length
  - 3. Complex structures
    - formatted document
    - relocatable object file
- Can simulate 2,3 with byte sequence by inserting appropriate control characters.
- All a question of who decides:
  - operating system
  - program(mer).

## **Naming Files**

Files usually have at least two kinds of 'name':

- 1. system file identifier (SFID):
  - (typically) a unique integer value associated with a given file
  - SFIDs are the names used within the filing system itself
- 2. human-readable name, e.g. hello.java
  - what users like to use
  - mapping from human name to SFID is held in a *directory*, e.g.

| Name       | SFID  |
|------------|-------|
| hello.java | 12353 |
| Makefile   | 23812 |
| README     | 9742  |

- directories also non-volatile 

  must be stored on disk along with files.
- 3. Frequently also get user file identifier (UFID)
  - used to identify open files (see later)

### File Meta-data

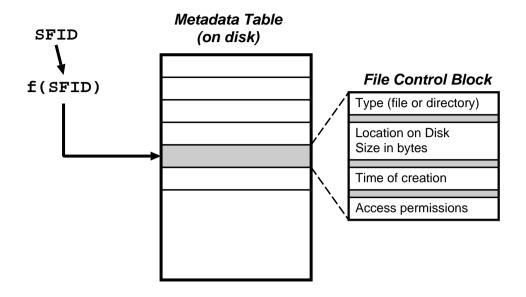

As well as their contents and their name(s), files can have other attributes, e.g.

- Location: pointer to file location on device
- Size: current file size
- Type: needed if system supports different types
- Protection: controls who can read, write, etc.
- Time, date, and user identification: for protection, security and usage monitoring.

Together this information is called **meta-data**. It is contained in a file control block.

## **Directory Name Space (I)**

What are the requirements for our name space?

- Efficiency: locating a file quickly.
- Naming: user convenience
  - allow two (or more generally N) users to have the same name for different files
  - allow one file have several different names
- Grouping: logical grouping of files by properties (e.g. all Java programs, all games)

### First attempts:

- Single-level: one directory shared between all users
  - ⇒ naming problem
  - ⇒ grouping problem
- Two-level directory: one directory per user
  - access via pathname (e.g. bob:hello.java)
  - can have same filename for different user
  - but still no grouping capability.

# **Directory Name Space (II)**

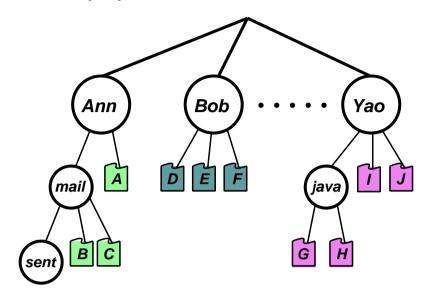

- Get more flexibility with a general hierarchy.
  - directories hold files or [further] directories
  - create/delete files relative to a given directory
- Human name is full path name, but can get long:
   e.g. /usr/groups/X11R5/src/mit/server/os/4.2bsd/utils.c
  - offer relative naming
  - login directory
  - current working directory
- What does it mean to delete a [sub]-directory?

# **Directory Name Space (III)**

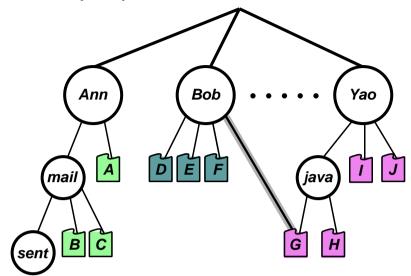

- Hierarchy good, but still only one name per file.
- ⇒ extend to directed acyclic graph (DAG) structure:
  - allow shared subdirectories and files.
  - can have multiple aliases for the same thing
  - **Problem**: dangling references
  - Solutions:
    - back-references (but require variable size records); or
    - reference counts.
  - Problem: cycles. . .

## **Directory Implementation**

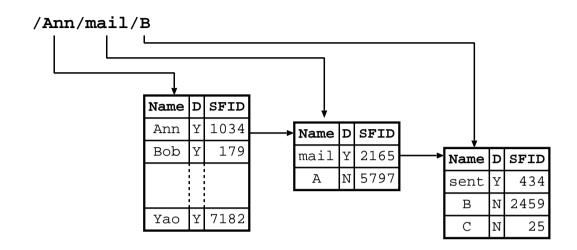

- Directories are non-volatile  $\Rightarrow$  store as "files" on disk, each with own SFID.
- Must be different types of file (for traversal)
- Explicit directory operations include:
  - create directory
  - delete directory
  - list contents
  - select current working directory
  - insert an entry for a file (a "link")

# File Operations (I)

| UFID | SFID     | File Control | Block (Copy) |
|------|----------|--------------|--------------|
| 1    | 23421    | location on  | disk, size,  |
| 2    | 3250     | n .          | 11           |
| 3    | 10532    | n .          | "            |
| 4    | 7122     | n .          | <i>II</i>    |
| 1    | <b>i</b> | 1            |              |
| 1    | <u> </u> | !            |              |

- Opening a file: UFID = open(<pathname>)
  - 1. directory service recursively searches for components of <pathname>
  - 2. if all goes well, eventually get SFID of file.
  - 3. copy file control block into memory.
  - 4. create new UFID and return to caller.
- Create a new file: UFID = create(<pathname>)
- Once have UFID can read, write, etc.
  - various modes (see next slide)
- Closing a file: status = close(UFID)
  - 1. copy [new] file control block back to disk.
  - 2. invalidate UFID

# File Operations (II)

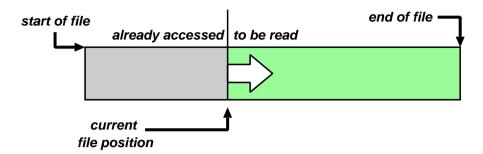

- Associate a cursor or file position with each open file (viz. UFID)
  - initialised at open time to refer to start of file.
- Basic operations: *read next* or *write next*, e.g.
  - read(UFID, buf, nbytes), or read(UFID, buf, nrecords)
- Sequential Access: above, plus rewind(UFID).
- Direct Access: read N or write N
  - allow "random" access to any part of file.
  - can implement with seek(UFID, pos)
- Other forms of data access possible, e.g.
  - append-only (may be faster)
  - indexed sequential access mode (ISAM)

## Other Filing System Issues

- Access Control: file owner/creator should be able to control what can be done, and by whom.
  - normally a function of directory service  $\Rightarrow$  checks done at file open time
  - various types of access, e.g.
    - \* read, write, execute, (append?),
    - \* delete, list, rename
  - more advanced schemes possible (see later)
- Existence Control: what if a user deletes a file?
  - probably want to keep file in existence while there is a valid pathname referencing it
  - plus check entire FS periodically for garbage
  - existence control can also be a factor when a file is renamed/moved.
- Concurrency Control: need some form of locking to handle simultaneous access
  - may be mandatory or advisory
  - locks may be shared or exclusive
  - granularity may be file or subset

### **Protection**

Require protection against unauthorised:

- release of information
  - reading or leaking data
  - violating privacy legislation
  - using proprietary software
  - covert channels
- modification of information
  - can also "sabotage" by deleting or hiding information
- denial of service
  - causing a crash
  - causing high load (e.g. processes or packets)
  - changing access rights

Also wish to protect against the effects of errors:

- isolate for debugging
- isolate for damage control

In general, protection mechanisms impose controls on access by subjects (e.g. users) on objects (e.g. files or devices or other processes).

## **Protection and Sharing**

If we have a single user machine with no network connection in a locked room then protection is easy. . . but in practice we want to:

- share facilities (for economic reasons)
- share and exchange data (application requirement)

Some mechanisms we have already come across:

- user and supervisor levels
  - usually one of each
  - could have several (e.g. MULTICS rings)
- memory management hardware
  - relocation hardware
  - bounds checking
  - separate address spaces
- files
  - access control list
  - groups etc

## **Design of Protection System**

- Some other protection mechanisms:
  - lock the computer room (prevent people from tampering with the hardware)
  - restrict access to system software
  - de-skill systems operating staff
  - keep designers away from final system!
  - use passwords (in general challenge/response)
  - use encryption
  - legislate
- ref: Saltzer + Schroeder Proc. IEEE Sept 75
  - design should be public
  - default should be no access
  - check for current authority
  - give each process minimum possible authority
  - mechanisms should be simple, uniform and built in to lowest layers
  - should be psychologically acceptable
  - cost of circumvention should be high
  - minimize shared access

# Authentication of User to System (1)

### Passwords currently widely used:

- ideally want a long sequence of random characters issued by system, but user would write it down
- if allow user selection, they will use dictionary words, car registration, their name, their date of birth, their pet's name, their pet's date of birth, etc.
- best bet probably is to encourage the use of an algorithm to remember password
- other top tips:
  - don't reflect on terminal, or overprint
  - add delay after failed attempt
  - use encryption if line suspect
- what about security of password file?
  - only accessible to login program (CAP, TITAN)
  - hold scrambled, e.g. UNIX
    - \* only need to write protect file
    - \* need scrambling to work without password (e.g. use a "one way" function)

# Authentication of User to System (2)

### E.g. passwords in UNIX:

- simple for user to remember arachnid
- sensible user applies an algorithm

!r!chn#d

- password is DES-encrypted 25 times using a 2-byte per-user 'salt' to produce a 11 byte string
- salt followed by these 11 bytes are then stored

IML. DVMcz6Sh2

Really require unforgeable evidence of identity that system can check:

- enhanced password: challenge-response.
- id card inserted into slot
- fingerprint, voiceprint, face recognition
- smart cards

## **Authentication of System to User**

User wants to avoid

- talking to the wrong computer
- or talking to the right computer, but not the login program :-)

Partial solution in old days for directly wired terminals:

- make login character same as terminal attention, or
- always do a terminal attention before trying login

But, today PCs used as terminals  $\Rightarrow$ 

- local software may have been changed
- so carry your own copy of the terminal program
- but hardware / firmware in public machine may have been modified

Anyway, still have the problem of comms lines:

- wiretapping is easy
- workstation can often see all packets on network
- ⇒ must use encryption of some kind, and trust encryption device (e.g. a smart card)

## **Mutual suspicion**

- We need to encourage lots and lots of suspicion:
  - system of user
  - users of each other
  - user of system
- Called programs should be suspicious of caller (e.g. OS calls always need to check parameters)
- Caller should be suspicious of called program
- e.g. Trojan horse:
  - a 'useful' looking program a game perhaps
  - when called by user (in many systems) inherits all of the user's privileges
  - it can then copy files, modify files, change password, send mail, etc. . .
  - e.g. Multics editor trojan horse, copied files as well as edited.
- e.g. Virus:
  - often starts off as Trojan horse
  - self-replicating (e.g. ILOVEYOU, Code Red, Stuxnet)

### **Access matrix**

Access matrix is a matrix of subjects against objects.

Subject (or principal) might be:

- users e.g. by uid
- executing process in a protection domain
- sets of users or processes

Objects are things like:

- files
- devices
- domains / processes
- message ports (in microkernels)

Matrix is large and sparse  $\Rightarrow$  don't want to store it all.

Two common representations:

- 1. by object: store list of subjects and rights with each object  $\Rightarrow access\ control\ list$
- 2. by subject: store list of objects and rights with each subject  $\Rightarrow capabilities$

### **Access Control Lists**

Often used in storage systems:

- system naming scheme provides for ACL to be inserted in naming path, e.g. files
- if ACLs stored on disk but check is made in software ⇒ must only use on low duty cycle (or performance will suffer)
- for higher duty cycle must cache results of check
- e.g. Multics: open file = memory segment.
   On first reference to segment:
  - 1. interrupt (segment fault)
  - 2. check ACL
  - 3. set up segment descriptor in segment table
- most systems check ACL
  - when file opened for read or write
  - when code file is to be executed
- access control by program allows arbitrary policies (see. e.g. Unix later)
- sometimes even this isn't enough (e.g. MAC)

# **Capabilities**

Capabilities associated with active subjects, so:

- store in address space of subject
- must make sure subject can't forge capabilities
- easily accessible to hardware
- can be used with high duty cycle
   e.g. as part of addressing hardware
  - Plessey PP250
  - CAP I, II, III
  - IBM system/38
  - Intel iAPX432
- have special machine instructions to modify (restrict) capabilities
- support passing of capabilities on procedure (program) call

Can also use *software* capabilities:

- checked by encryption
- nice for distributed systems

# **Password Capabilities**

- Capabilities nice for distributed systems but:
  - messy for application, and
  - revocation is tricky.
- Could use timeouts (e.g. Amoeba).
- Alternatively: combine passwords and capabilities.
- Store ACL with object, but key it on capability (not implicit concept of "principal" from OS).
- Advantages:
  - revocation possible
  - multiple "roles" available.
- Disadvantages:
  - still messy (use 'implicit' cache?).

#### **Covert channels**

Information leakage by side-effects: lots of fun!

At the hardware level:

- wire tapping
- monitor signals in machine
- modification to hardware
- electromagnetic radiation of devices

#### By software:

• leak a bit stream as:

```
file exists page fault compute a while 1 no file no page fault sleep for a while 0
```

system may provide statistics
 e.g. TENEX password cracker using system provided count of page faults

In general, guarding against covert channels is prohibitively expensive. (only usually a consideration for military types)

### **Unix: Introduction**

- Unix first developed in 1969 at Bell Labs (Thompson & Ritchie)
- $\bullet$  Originally written in PDP-7 asm, but then (1973) rewritten in the 'new' high-level language C
  - $\Rightarrow$  easy to port, alter, read, etc.
- 6<sup>th</sup> edition ("V6") was widely available (1976).
  - source avail  $\Rightarrow$  people could write new tools.
  - nice features of other OSes rolled in promptly.
- By 1978, V7 available (for both the 16-bit PDP-11 and the new 32-bit VAX-11).
- Since then, two main families:
  - AT&T: "System V", currently SVR4.
  - Berkeley: "BSD", currently 4.3BSD/4.4BSD.
- Standardisation efforts (e.g. POSIX, X/OPEN) to homogenise.
- Best known "UNIX" today is probably linux, but also get FreeBSD, NetBSD, and (commercially) Solaris, OSF/1, IRIX, and Tru64.

# **Unix Family Tree (Simplified)**

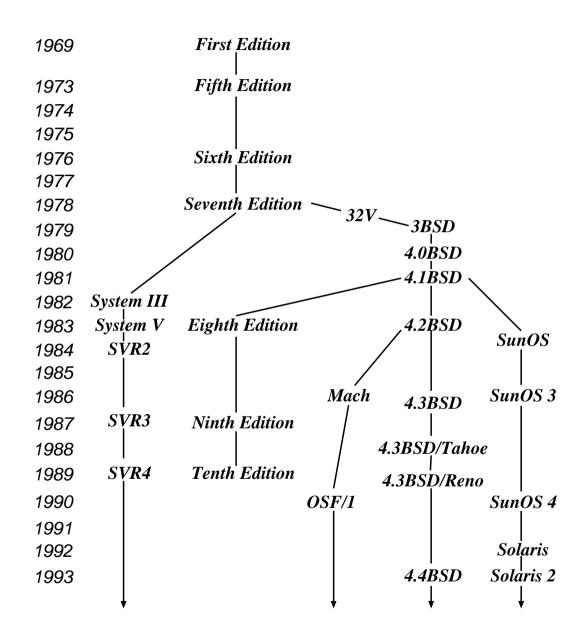

### **Design Features**

Ritchie and Thompson writing in CACM, July 74, identified the following (new) features of UNIX:

- 1. A hierarchical file system incorporating demountable volumes.
- 2. Compatible file, device and inter-process I/O.
- 3. The ability to initiate asynchronous processes.
- 4. System command language selectable on a per-user basis.
- 5. Over 100 subsystems including a dozen languages.
- 6. A high degree of portability.

Features which were not included:

- real time
- multiprocessor support

Fixing the above is pretty hard.

Unix Case Study— Overview 111

### **Structural Overview**

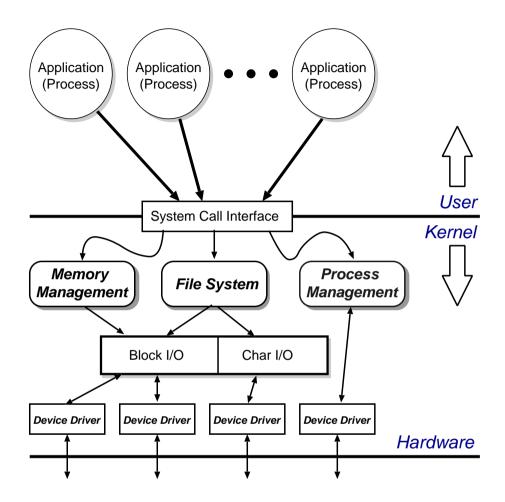

- Clear separation between user and kernel portions.
- Processes are unit of scheduling and protection.
- All I/O looks like operations on files.

Unix Case Study— Overview 112

### **File Abstraction**

- A file is an unstructured sequence of bytes.
- Represented in user-space by a file descriptor (fd)
- Operations on files are:
  - fd = open (pathname, mode)
  - fd = creat(pathname, mode)
  - bytes = read(fd, buffer, nbytes)
  - count = write(fd, buffer, nbytes)
  - reply = seek(fd, offset, whence)
  - reply = close(fd)
- Devices represented by special files:
  - support above operations, although perhaps with bizarre semantics.
  - also have ioctl's: allow access to device-specific functionality.
- Hierarchical structure supported by directory files.

# **Directory Hierarchy**

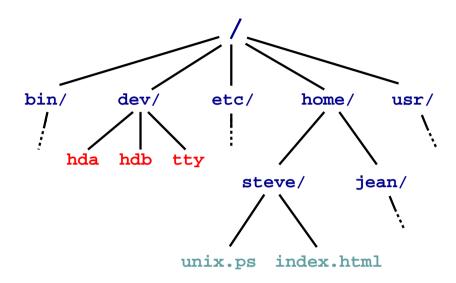

- Directories map names to files (and directories).
- Have distinguished root directory called '/'
- Fully qualified pathnames ⇒ perform traversal from root.
- Every directory has '.' and '..' entries: refer to self and parent respectively.
- Shortcut: current working directory (cwd).
- In addition shell provides access to home directory as "username (e.g. "steve/)

#### **Aside: Password File**

- /etc/passwd holds list of password entries.
- Each entry roughly of the form:

user-name:encrypted-passwd:home-directory:shell

- Use one-way function to encrypt passwords.
  - i.e. a function which is easy to compute in one direction, but has a hard to compute inverse (e.g. person to phone-number lookup).
- To login:
  - 1. Get user name
  - 2. Get password
  - 3. Encrypt password
  - 4. Check against version in /etc/password
  - 5. If ok, instantiate login shell.
- Publicly readable since lots of useful info there.
- **Problem**: off-line attack.
- Solution: shadow passwords (/etc/shadow)

# **File System Implementation**

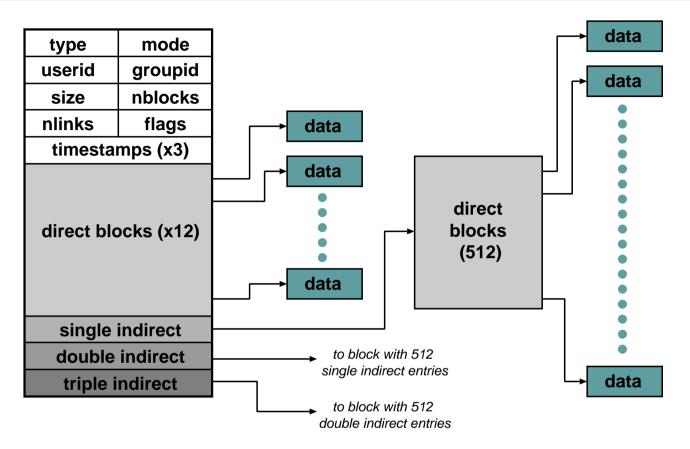

- In kernel, a file is represented by a data structure called an index-node or i-node.
- Holds file meta-data:
  - a) Owner, permissions, reference count, etc.
  - b) Location on disk of actual data (file contents).
- Question: Where is the filename kept?

### **Directories and Links**

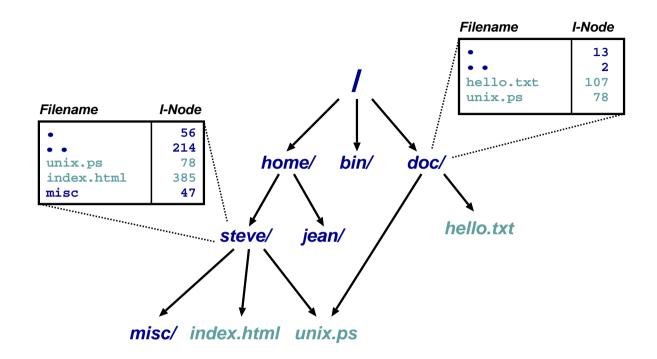

- Directory is a file which maps filenames to i-nodes.
- An instance of a file in a directory is a (hard) link.
- (this is why have reference count in i-node).
- Directories can have at most 1 (real) link. Why?
- Also get soft- or symbolic-links: a 'normal' file which contains a filename.

### **On-Disk Structures**

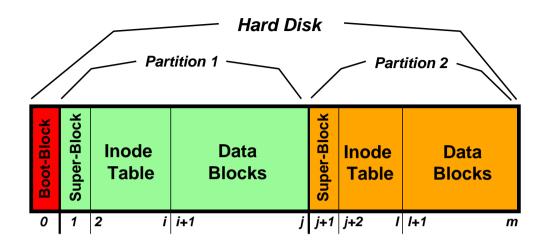

- A disk is made up of a boot block followed by one or more partitions.
- (a partition is a contiguous range of N fixed-size blocks of size k for some N, k).
- A Unix file-system resides within a partition.
- The file-system superblock contains info such as:
  - number of blocks in file-system
  - number of free blocks in file-system
  - start of the free-block list
  - start of the free-inode list.
  - various bookkeeping information.

# **Mounting File-Systems**

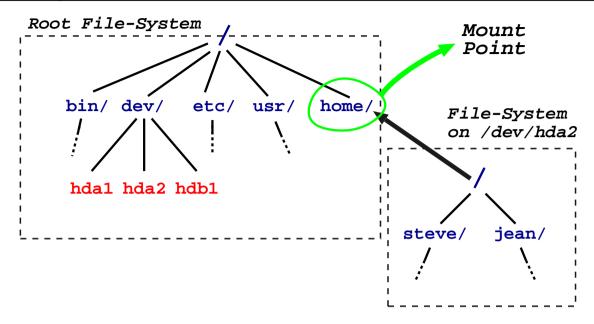

- Entire file-systems can be mounted on an existing directory in an already mounted filesystem.
- At very start, only '/' exists ⇒ need to mount a root file-system.
- Subsequently can mount other file-systems, e.g. mount("/dev/hda2", "/home", options)
- Provides a unified name-space: e.g. access /home/steve/ directly.
- Cannot have hard links across mount points: why?
- What about soft links?

### **In-Memory Tables**

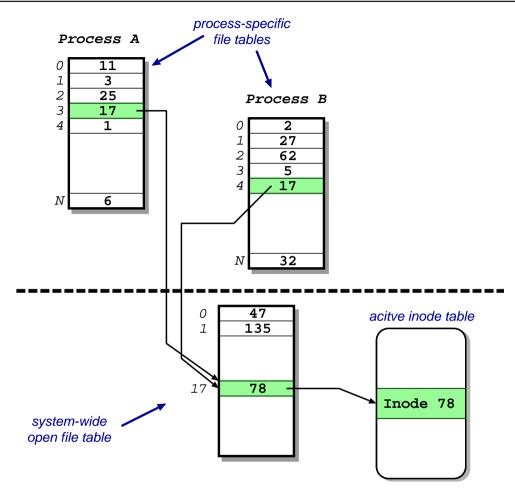

- Recall process sees files as file descriptors
- In implementation these are just indices into a process-specific open file table.
- Entries point to system-wide open file table. Why?
- These in turn point to (in memory) inode table.

### **Access Control**

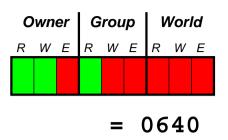

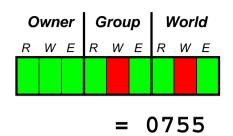

- Access control information held in each inode.
- Three bits for each of owner, group and world: { read, write and execute }
- Question: What do these mean for directories?
- In addition have setuid and setgid bits:
  - normally processes inherit permissions of invoking user.
  - setuid/setgid allow the user to "become" someone else when running a particular program.
  - e.g. prof owns both executable test (0711 and setuid), and score file (0600)
    - $\Rightarrow$  any user can run it.
    - $\Rightarrow$  it can update score file.
    - ⇒ but users can't cheat.
- **Question**: and what do *these* mean for directories?

### **Consistency Issues**

- To delete a file, use the unlink system call.
- From the shell, this is rm <filename>
- Procedure is:
  - 1. check if user has sufficient permissions on the file (must have write access).
  - 2. check if user has sufficient permissions on the directory (must have write access).
  - 3. if ok, remove entry from directory.
  - 4. Decrement reference count on inode.
  - 5. if now zero:
    - a. free data blocks.
    - b. free inode.
- If the system crashes: must check entire file-system:
  - check if any block unreferenced.
  - check if any block double referenced.
- (We'll see more on this later)

### **Unix File-System: Summary**

- Files are unstructured byte streams.
- Everything is a file: 'normal' files, directories, symbolic links, special files.
- Hierarchy built from root ('/').
- Unified name-space (multiple file-systems may be mounted on any leaf directory).
- Low-level implementation based around inodes.
- Disk contains list of inodes (along with, of course, actual data blocks).
- Processes see file descriptors: small integers which map to system file table.
- Permissions for owner, group and everyone else.
- Setuid/setgid allow for more flexible control.
- Care needed to ensure consistency.

### **Unix Processes**

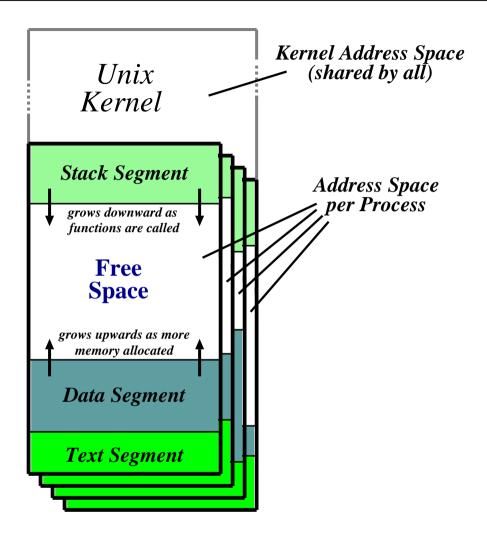

- Recall: a process is a program in execution.
- Have three segments: text, data and stack.
- Unix processes are heavyweight.

# **Unix Process Dynamics**

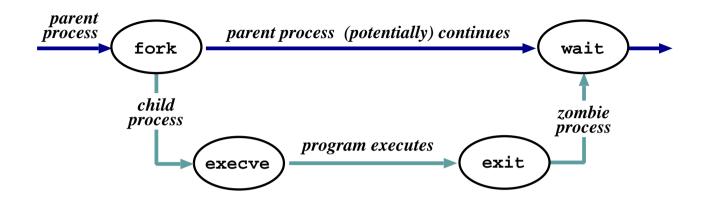

- Process represented by a process id (pid)
- Hierarchical scheme: parents create children.
- Four basic primitives:
  - *pid* = **fork** ()
  - reply = **execve**(pathname, argv, envp)
  - exit(status)
  - pid = wait (status)
- fork() nearly always followed by exec()
  - $\Rightarrow$  **vfork()** and/or COW.

# Start of Day

- Kernel (/vmunix) loaded from disk (how?) and execution starts.
- Root file-system mounted.
- Process 1 (/etc/init) hand-crafted.
- init reads file /etc/inittab and for each entry:
  - 1. opens terminal special file (e.g. /dev/tty0)
  - 2. duplicates the resulting fd twice.
  - 3. forks an /etc/tty process.
- each tty process next:
  - 1. initialises the terminal
  - 2. outputs the string "login:" & waits for input
  - 3. execve()'s /bin/login
- login then:
  - 1. outputs "password:" & waits for input
  - 2. encrypts password and checks it against /etc/passwd.
  - 3. if ok, sets uid & gid, and execve()'s shell.
- Patriarch init resurrects /etc/tty on exit.

### The Shell

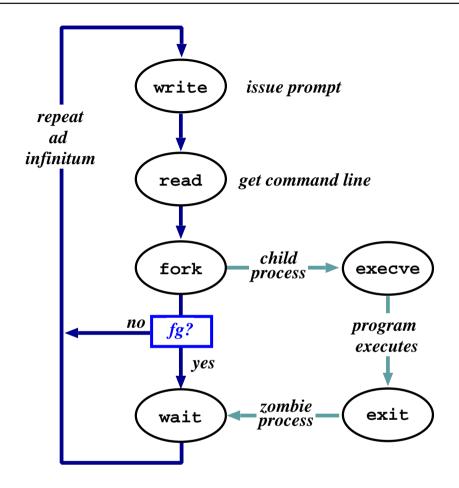

- The shell just a process like everything else.
- Uses path (= list of directories to search) for convenience.
- Conventionally '&' specifies run in background.
- Parsing stage (omitted) can do lots. . .

# **Shell Examples**

```
# pwd
/home/steve
# ls -F
IRAM.micro.ps
                            gnome_sizes
                                               prog-nc.ps
Mail/
                                               rafe/
                            ica.tgz
OSDI99_self_paging.ps.gz
                            lectures/
                                               rio107/
TeX/
                            linbot-1.0/
                                               src/
                            manual.ps
adag.pdf
                                               store.ps.gz
                            past-papers/
docs/
                                               wolfson/
                            pbosch/
emacs-lisp/
                                               xeno_prop/
fs.html
                            pepsi_logo.tif
# cd src/
# pwd
/home/steve/src
# ls -F
             emacs-20.3.tar.gz misc/
cdq/
                                           read mem.c
emacs-20.3/ ispell/
                                read_mem* rio007.tgz
# wc read mem.c
                   2262 read_mem.c
     95
            225
# ls -1F r*
                              34956 Mar 21 1999 read_mem*
             1 steve user
-rwxrwxr-x
                              2262 Mar 21 1999 read_mem.c
             1 steve
                      user
-rw-rw-r--
                              28953 Aug 27 17:40 rio007.tgz
             1 steve user
# ls -l /usr/bin/X11/xterm
                      system 164328 Sep 24 18:21 /usr/bin/X11/xterm*
             2 root
-rwxr-xr-x
```

- Prompt is '#'.
- Use man to find out about commands.
- User friendly?

# Standard I/O

- Every process has three fds on creation:
  - stdin: where to read input from.
  - stdout: where to send output.
  - stderr: where to send diagnostics.
- Normally inherited from parent, but shell allows redirection to/from a file, e.g.:

```
- ls >listing.txt
- ls >&listing.txt
- sh <commands.sh.</pre>
```

Actual file not always appropriate; e.g. consider:

```
ls >temp.txt;
wc <temp.txt >results
```

- Pipeline is better (e.g. ls | wc >results)
- Most Unix commands are filters, i.e. read from stdin and output to stdout ⇒
  can build almost arbitrarily complex command lines.
- Redirection can cause some buffering subtleties.

# **Pipes**

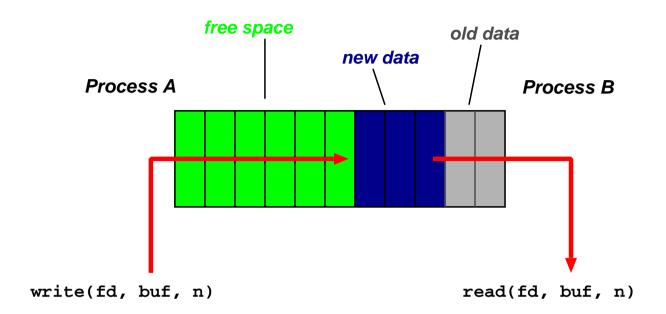

- One of the basic Unix IPC schemes.
- Logically consists of a pair of fds, one for each 'end' of the pipe.
- e.g. reply = pipe(int fds[2])
- Concept of "full" and "empty" pipes.
- Only allows communication between processes with a common ancestor (why?).
- Named pipes address this. . .

# **Signals**

- Problem: pipes need planning  $\Rightarrow$  use signals.
- Similar to a (software) interrupt.
- Examples:
  - SIGINT: user hit Ctrl-C.
  - SIGSEGV : program error.
  - SIGCHLD: a death in the family...
  - SIGTERM : . . . or closer to home.
- Unix allows processes to catch signals.
- e.g. Job control:
  - SIGTTIN, SIGTTOU sent to bg processes
  - SIGCONT turns bg to fg.
  - SIGSTOP does the reverse.
- Cannot catch SIGKILL (hence kill -9)
- Signals can also be used for timers, window resize, process tracing, . . .

# I/O Implementation

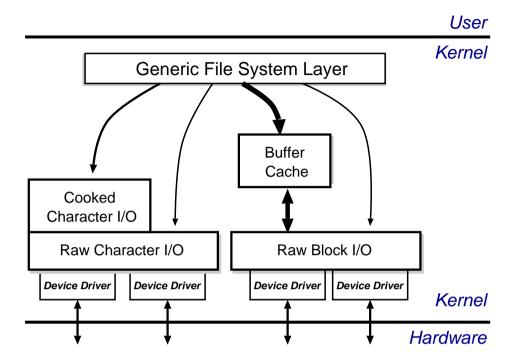

- Recall:
  - everything accessed via the file system.
  - two broad categories: block and char.
- Low-level stuff gory and machine dependent ⇒ ignore.
- Character I/O is low rate but complex  $\Rightarrow$  most code in the "cooked" interface.
- Block I/O simpler but performance matters  $\Rightarrow$  emphasis on the buffer cache.

#### The Buffer Cache

- Basic idea: keep copy of some parts of disk in memory for speed.
- On read do:
  - 1. Locate relevant blocks (from inode)
  - 2. Check if in buffer cache.
  - 3. If not, read from disk into memory.
  - 4. Return data from buffer cache.
- ullet On write do same first three, and then update version in cache, not on disk.
- "Typically" prevents 85% of implied disk transfers.
- Question: when does data actually hit disk?
- Answer: call sync every 30 seconds to flush dirty buffers to disk.
- Can cache metadata too problems?

# **Unix Process Scheduling**

- Priorities 0–127; user processes  $\geq$  PUSER = 50.
- Round robin within priorities, quantum 100ms.
- Priorities are based on usage and nice value, i.e.

$$P_j(i) = Base_j + \frac{CPU_j(i-1)}{4} + 2 \times nice_j$$

gives the priority of process j at the beginning of interval i where:

$$CPU_j(i) = \frac{2 \times load_j}{(2 \times load_j) + 1} CPU_j(i-1) + nice_j$$

and  $nice_j$  is a (partially) user controllable adjustment parameter  $\in [-20, 20]$ .

- $load_j$  is the sampled average length of the run queue in which process j resides, over the last minute of operation
- so if e.g. load is  $1 \Rightarrow \text{approximately } 90\%$  of 1 seconds CPU usage will be "forgotten" within 5 seconds.

### **Unix Process States**

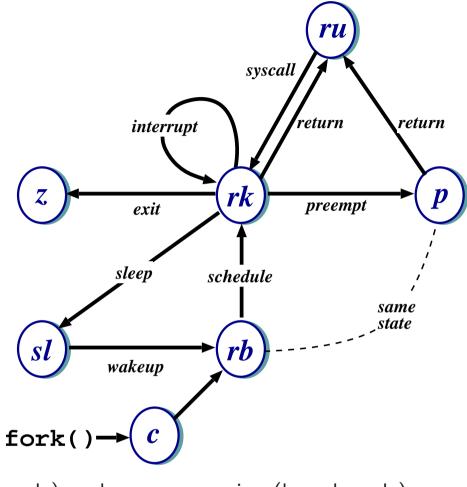

• **Note**: above is simplified — see CS section 23.14 for detailed descriptions of all states/transitions.

### Summary

- Main Unix features are:
  - file abstraction
    - \* a file is an unstructured sequence of bytes
    - \* (not really true for device and directory files)
  - hierarchical namespace
    - \* directed acyclic graph (if exclude soft links)
    - \* can recursively mount filesystems
  - heavy-weight processes
  - IPC: pipes & signals
  - I/O: block and character
  - dynamic priority scheduling
    - \* base priority level for all processes
    - \* priority is lowered if process gets to run
    - \* over time, the past is forgotten
- But Unix V7 had inflexible IPC, inefficient memory management, and poor kernel concurrency.
- Later versions address these issues.

Unix Case Study— Summary 136

### Windows NT: History

After OS/2, MS decide they need "New Technology":

- 1988: Dave Cutler recruited from DEC.
- ullet 1989: team ( $\sim$  10 people) starts work on a new OS (micro-kernel architecture)
- July 1993: first version (3.1) introduced
- (name compatible with windows 3.1)

Bloated and suckful  $\Rightarrow$ 

- NT 3.5 released in September 1994: mainly size and performance optimisations.
- Followed in May 1995 by NT 3.51 (support for the Power PC, and more performance tweaks)
- July 1996: NT 4.0
  - new (windows 95) look 'n feel
  - some desktop users but mostly limited to servers
  - for performance reasons, various functions pushed back into kernel (most notably graphics rendering functions)
  - ongoing upgrades via service packs

#### Windows NT: Evolution

- Feb 2000: NT 5.0 aka Windows 2000
  - borrows from windows 98 look 'n feel
  - both server and workstation versions, latter of which starts to get wider use
  - big push to finally kill DOS/Win 9x family (but fails due to internal politicking)
- Windows XP (NT 5.1) launched October 2001
  - home and professional  $\Rightarrow$  finally kills win 9x.
  - various "editions" (media center, 64-bit) & service packs (SP1, SP2, SP3)
- Server product Windows Server 2003 (NT 5.2) released 2003
  - basically the same modulo registry tweaks, support contract and of course **cost**
  - a plethora of editions. . .
- Windows Vista (NT 6.0) limped onto the scene Q4 2006
  - new Aero UI, new WinFX API
  - missing Longhorn bits like WinFS, Msh
- Windows Server 2008 (also based on NT 6.0, but good) landed Feb 2008
- Windows 7 (NT 6.1 for now) released October 2009. . .

# **NT** Design Principles

Key goals for the system were:

- portability
- security
- POSIX compliance
- multiprocessor support
- extensibility
- international support
- compatibility with MS-DOS/Windows applications

This led to the development of a system which was:

- written in high-level languages (C and C++)
- based around a micro-kernel, and
- constructed in a layered/modular fashion.

### **Structural Overview**

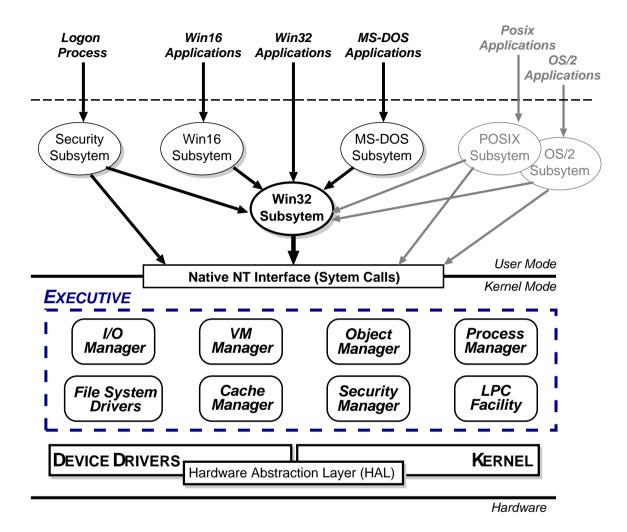

- Kernel Mode: HAL, Kernel, & Executive
- User Mode: environmental subsystems, protection subsystem

#### HAL

- Layer of software (HAL.DLL) which hides details of underlying hardware
- e.g. low-level interrupt mechanisms, DMA controllers, multiprocessor communication mechanisms
- Several HALs exist with same interface but different implementation (often vendor-specific, e.g. for large cc-NUMA machines)

#### Kernel

- Foundation for the executive and the subsystems
- Execution is never preempted.
- Four main responsibilities:
  - 1. CPU scheduling
  - 2. interrupt and exception handling
  - 3. low-level processor synchronisation
  - 4. recovery after a power failure
- Kernel is objected-oriented; all objects are either dispatcher objects (active or temporal things) or control objects (everything else)

#### **Processes and Threads**

NT splits the "virtual processor" into two parts:

- 1. A **process** is the unit of resource ownership. Each process has:
  - a security token,
  - a virtual address space,
  - a set of resources (object handles), and
  - one or more threads.
- 2. A **thread** are the unit of dispatching. Each thread has:
  - a scheduling state (ready, running, etc.),
  - other scheduling parameters (priority, etc),
  - a context slot, and
  - (generally) an associated process.

#### Threads are:

- co-operative: all threads in a process share address space & object handles.
- lightweight: require less work to create/delete than processes (mainly due to shared virtual address space).

## **CPU Scheduling**

- Hybrid static/dynamic priority scheduling:
  - Priorities 16–31: "real time" (static priority).
  - Priorities 1-15: "variable" (dynamic) priority.
  - (priority 0 is reserved for zero page thread)
- ullet Default quantum 2 ticks ( $\sim$ 20ms) on Workstation, 12 ticks ( $\sim$ 120ms) on Server.
- Threads have base and current ( $\geq$  base) priorities.
  - On return from I/O, current priority is boosted by driver-specific amount.
  - Subsequently, current priority decays by 1 after each completed quantum.
  - Also get boost for GUI threads awaiting input: current priority boosted to 14 for one quantum (but quantum also doubled)
  - Yes, this is true.
- On Workstation also get quantum stretching:
  - ". . . performance boost for the foreground application" (window with focus)
  - fg thread gets double or triple quantum.
- If no runnable thread, dispatch 'idle' thread (which executes DPCs).

## **Object Manager**

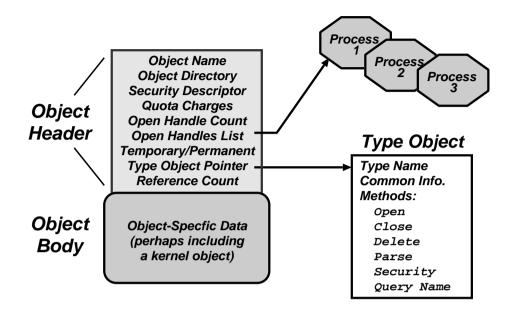

- Every resource in NT is represented by an object
- The Object Manager (part of the Executive) is responsible for:
  - creating objects and object handles
  - performing security checks
  - tracking which processes are using each object
- Typical operation:
  - handle = open(objectname, accessmode)
  - result = service(handle, arguments)

# **Object Namespace**

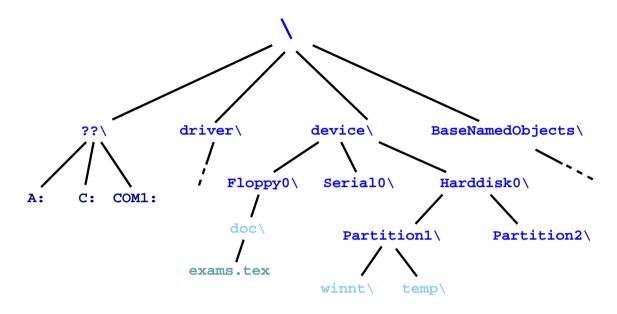

- Recall: objects (optionally) have a name
- Object Manger manages a hierarchical namespace:
  - shared between all processes ⇒ sharing
  - implemented via directory objects
  - each object protected by an access control list.
  - naming domains (using parse) mean file-system namespaces can be integrated
- Also get symbolic link objects: allow multiple names (aliases) for the same object.
- Modified view presented at API level. . .

#### **Process Manager**

- Provides services for creating, deleting, and using threads and processes.
- Very flexible:
  - no built in concept of parent/child relationships or process hierarchies
  - processes and threads treated orthogonally.
  - $\Rightarrow$  can support Posix, OS/2 and Win32 models.

## Virtual Memory Manager

- NT employs paged virtual memory management
- The VMM provides processes with services to:
  - allocate and free virtual memory
  - modify per-page protections
- Can also share portions of memory:
  - use section objects ( $\approx$  software segments)
  - section objects are either based (specific base address) or non-based (floating)
  - also used for memory-mapped files

# **Security Reference Manager**

- NT's object-oriented nature enables a uniform mechanism for runtime access and audit checks
  - everytime a process opens handle to an object, check process's security token and object's ACL
  - compare with Unix (file-system, networking, window system, shared memory)

## **Local Procedure Call Facility**

- LPC (or IPC) passes requests and results between client and server processes within a single machine.
- Used to request services from the various NT environmental subsystems.
- Three variants of LPC channels:
  - 1. small messages ( $\leq$  256 bytes): copy messages between processes
  - 2. zero copy: avoid copying large messages by pointing to a shared memory section object created for the channel.
  - 3. quick LPC: used by the graphical display portions of the Win32 subsystem.

# I/O Manager

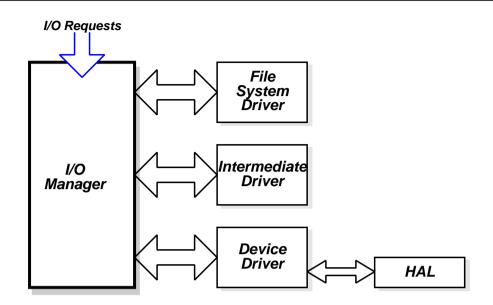

- The I/O Manager is responsible for:
  - file systems
  - cache management
  - device drivers
- Basic model is asynchronous:
  - each I/O operation explicitly split into a request and a response
  - an I/O Request Packet (IRP) used to hold parameters, results, etc.
- File-system & device drivers are stackable. . .

## **Cache Manager**

- Cache Manager caches "virtual blocks":
  - viz. keeps track of cache "lines" as offsets within a file rather than a volume.
  - disk layout & volume concept abstracted away.
  - ⇒ no translation required for cache hit.
  - ⇒ can get more intelligent prefetching
- Completely unified cache:
  - cache "lines" all live in the virtual address space.
  - decouples physical & virtual cache systems: e.g.
    - \* virtually cache in 256K blocks,
    - \* physically cluster up to 64K.
  - NT virtual memory manager responsible for actually doing the I/O.
  - so lots of FS cache when VM system lightly loaded, little when system thrashing
- NT also provides some user control:
  - if specify temporary attrib when creating file ⇒ data will never be flushed to disk unless absolutely necessary.
  - if specify write\_through attrib when opening a file ⇒ all writes will synchronously complete.

## File Systems: FAT16

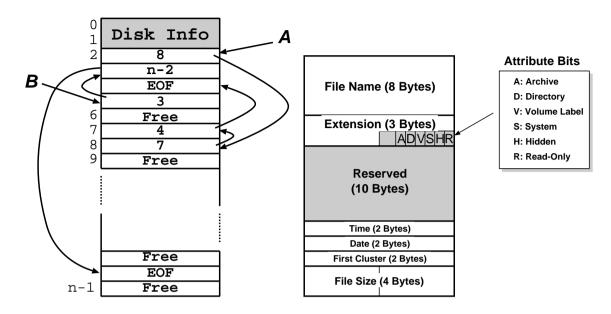

- A file is a linked list of clusters (= a set of  $2^n$  contiguous disk blocks,  $n \ge 0$ )
- Each entry in the FAT contains either:
  - the index of another entry within the FAT, or
  - a special value EOF meaning "end of file", or
  - a special value Free meaning "free".
- Directory entries contain index into the FAT
- FAT16 could only handle partitions up to  $(2^{16} \times c)$  bytes  $\Rightarrow$  max 2Gb partition with 32K clusters (and big cluster size is bad)

#### File Systems: FAT32

- Obvious extension: instead of using 2 bytes per entry, FAT32 uses 4 bytes
- ⇒ can support e.g. 8Gb partition with 4K clusters
  - Further enhancements with FAT32 include:
    - can locate the root directory anywhere on the partition (in FAT16, the root directory had to immediately follow the FAT(s)).
    - can use the backup copy of the FAT instead of the default (more fault tolerant)
    - improved support for demand paged executables (consider the 4K default cluster size . . . ).
  - VFAT on top of FAT32 adds long name support and internationalization:
    - names now unicode strings of up to 256 characters.
    - want to keep same directory entry structure for compatibility with e.g. DOS
    - $\Rightarrow$  use multiple directory entries to contain successive parts of name.
      - abuse V attribute to avoid listing these

Still pretty primitive. . .

## File-Systems: NTFS

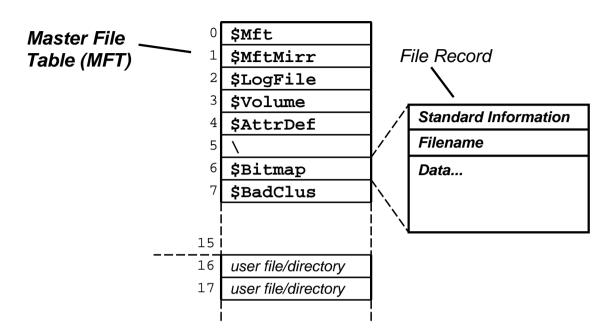

- Fundamental structure of NTFS is a volume:
  - based on a logical disk partition
  - may occupy a portion of a disk, and entire disk, or span across several disks.
- NTFS stores all file records in a special file called the Master File Table (MFT).
- The MFT is indexed by a file reference: a 64-bit unique identifier for a file
- A file itself is a structured object consisting of set of attribute/value pairs of variable length. . .

#### **NTFS**: Recovery

- To aid recovery, all file system data structure updates are performed inside transactions:
  - before a data structure is altered, the transaction writes a log record that contains redo and undo information.
  - after the data structure has been changed, a commit record is written to the log to signify that the transaction succeeded.
  - after a crash, the file system can be restored to a consistent state by processing the log records.
- Does not guarantee that all the user file data can be recovered after a crash just that metadata files will reflect some prior consistent state.
- The log is stored in the third metadata file at the beginning of the volume (\$Logfile)
  - in fact, NT has a generic log file service
  - ⇒ could in principle be used by e.g. database
- Overall makes for far quicker recovery after crash
- (modern Unix fs [ext3, xfs] use similar scheme)

#### **NTFS:** Fault Tolerance

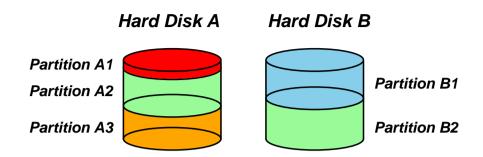

- FtDisk driver allows multiple partitions be combined into a logical volume:
  - e.g. logically concatenate multiple disks to form a large logical volume
  - based on the concept of RAID = Redundant Array of Inexpensive Disks:
  - e.g. RAID level 0: interleave multiple partitions round-robin to form a stripe set:
    - \* logical block  $0 \to \text{block } 0$  of partition A2, logical block  $1 \to \text{block } 0$  of partition B2, logical block  $2 \to \text{block } 1$  of partition A2, etc
  - e.g. RAID level 1 increases robustness by using a mirror set: two equally sized partitions on two disks with identical data contents.
  - (other more complex RAID levels also exist)
- FtDisk can also handle sector sparing where the underlying SCSI disk supports it
- (if not, NTFS supports cluster remapping in software)

#### **NTFS: Other Features**

#### • Security:

- security derived from the NT object model.
- each file object has a security descriptor attribute stored in its MFT record.
- this attribute holds the access token of file owner plus an access control list

#### • Compression:

- NTFS can divide a file's data into compression units (sets of 16 contiguous clusters in the file)
- NTFS also has support for sparse files
  - \* clusters with all zeros not actually allocated or stored on disk.
  - \* instead, gaps are left in the sequences of VCNs kept in the file record
  - \* when reading a file, gaps cause NTFS to zero-fill that portion of the caller's buffer.

#### Encryption:

- Use symmetric key to encrypt files; file attribute holds this key encrypted with user public key
- Not really that useful: private key pretty easy to obtain; and administrator can bypass entire thing anyhow.

#### **Environmental Subsystems**

- User-mode processes layered over the native NT executive services to enable NT to run programs developed for other operating systems.
- NT uses the Win32 subsystem as the main operating environment
  - Win32 is used to start all processes.
  - Also provides all the keyboard, mouse and graphical display capabilities.
- MS-DOS environment is provided by a Win32 application called the virtual dos machine (VDM), a user-mode process that is paged and dispatched like any other NT thread.
  - Uses virtual 8086 mode, so not 100% compatible
- 16-Bit Windows Environment:
  - Provided by a VDM that incorporates Windows on Windows
  - Provides the Windows 3.1 kernel routines and stub routings for window manager and GDI functions.
- The POSIX subsystem is designed to run POSIX applications following the POSIX.1 standard which is based on the UNIX model.

## **Summary**

- Main Windows NT features are:
  - layered/modular architecture:
  - generic use of objects throughout
  - multi-threaded processes
  - multiprocessor support
  - asynchronous I/O subsystem
  - NTFS filing system (vastly superior to FAT32)
  - preemptive priority-based scheduling
- Design essentially more advanced than Unix.
- Implementation of lower levels (HAL, kernel & executive) actually rather decent.
- But: has historically been crippled by
  - almost exclusive use of Win32 API
  - legacy device drivers (e.g. VXDs)
  - lack of demand for "advanced" features
  - "feature interaction", aka huge swathes of complex poorly implemented user-space code written by idiots

Continues to evolve. . .

#### **Course Review**

- Part I: Operating System Functions
  - OS structures: required h/w support, kernel vs.  $\mu$ -kernel
  - Processes: states, structures, scheduling
  - Memory: virtual addresses, sharing, protection
  - I/O subsytem: polling/interrupts, buffering.
  - Filing: directories, meta-data, file operations.
  - Protection: authentication, access control
- Part II: Case Studies
  - Unix: file abstraction, command 'extensibility'
  - Windows NT: layering, objects, asynch. I/O.

— empty —

— empty —

## Glossary and Acronyms: A-H

**AGP** Advanced Graphics Port

**ALU** Arithmetic/Logic Unit

**API** Application Programming Interface

**ARM** a 32-bit RISC microprocessor

**ASCII** American Standard Code for Information Interchange

**BSD** Berkeley Software Distribution (Unix variant)

**BU** Branch Unit

**CAM** Content Addressable Memory

**COW** Copy-on-Write

**CPU** Central Processing Unit

**DAG** Directed Acyclic Graph

**DMA** Direct Memory Access

**DOS** 1. a primitive OS (Microsoft); 2. Denial of Service

**DRAM** Dynamic RAM

**FCFS** First-Come-First-Served (see also FIFO)

**FIFO** First-In-First-Out (see also FCFS)

**Fork** create a new copy of a process

**Frame** chunk of physical memory (also  $page\ frame$ )

**HAL** Hardware Abstraction Layer

## Glossary and Acronyms: I-N

NT File System

NTFS

1/0 Input/Output (also *IO*) **IA32** Intel's 32-bit processor architecture **IA64** Intel's 64-bit processor architecture IDE Integrated Drive Electronics (disk interface) **IPC** Inter-Process Communication I/O Request Packet **IRP** Interrupt ReQuest **IRQ** 1. Industry Standard Architecture (bus); 2. Instruction Set Architecture ISA a signal from hardware to the CPU Interrupt **IOCTL** a system call to control an I/O device LPC Local Procedure Call Memory Access Unit **MAU** Multiple Fixed Tasks (IBM OS) MFT 1. Millions of Instructions per Second; 2. a 32-bit RISC processor MIPS **MMU** Memory Management Unit MFT Multiple Fixed Tasks (IBM OS) Multiple Variable Tasks (IBM OS) **MVT** New Technology (Microsoft OS Family) NT

# Glossary and Acronyms: O-SM

OS Operating System OS/2 a PC operating system (IBM & Microsoft) PC 1. Program Counter; 2. Personal Computer **PCB** 1. Process Control Block; 2. Printed Circuit Board Peripheral Component Interface PCI PIC Programmable Interrupt Controller PTBR Page Table Base Register Page Table Entry PTE **Page** fixed size chunk of virtual memory [repeatedly] determine the status of Poll Portable OS Interface for Unix Posix **RAM** Random Access Memory **ROM** Read-Only Memory Small Computer System Interface SCSI **SFID** System File ID Shell program allowing user-computer interaction Signal event delivered from OS to a process SJF Shortest Job First **SMP** Symmetric Multi-Processor

# **Glossary and Acronyms: SR-X**

**SRAM** Static RAM

**SRTF** Shortest Remaining Time First

**STBR** Segment Table Base Register

STLR Segment Table Length Register

**System V** a variant of Unix

**TCB** 1. Thread Control Block; 2. Trusted Computing Base

**TLB** Translation Lookaside Buffer

**UCS** Universal Character Set

**UFID** User File ID

**UTF-8** UCS Transformation Format 8

**Unix** the first kernel-based OS

**VAS** Virtual Address Space

**VLSI** Very Large Scale Integration

VM 1. Virtual Memory; 2. Virtual Machine

VMS Virtual Memory System (Digital OS)

**VXD** Virtual Device Driver

Win32 API provided by modern Windows OSes

**XP** a recent OS from Microsoft

x86 Intel familty of 32-bit CISC processors